#### CS 677: Parallel Programming for Many-core Processors Lecture 1

1

Instructor: Philippos Mordohai Webpage: mordohai.github.io E-mail: [Philippos.Mordohai@stevens.edu](mailto:Philippos.Mordohai@stevens.edu)

## **Objectives**

- Learn how to program massively parallel processors and achieve
	- High performance
	- Functionality and maintainability
	- Scalability across future generations
- Acquire technical knowledge required to achieve the above goals
	- Principles and patterns of parallel programming
	- Processor architecture features and constraints
	- Programming API, tools and techniques

## Important Points

- This is an elective course. You chose to be here.
- Expect to work and to be challenged.
- If your programming background is weak, you will probably suffer.
- This course will evolve to follow the rapid pace of progress in GPU programming. It is bound to always be a little behind…

## Important Points II

- At any point ask me WHY?
- You can ask me anything about the course in class, during a break, in my office, by email.
	- If you think a homework is taking too long or is wrong.
	- If you can't decide on a project.

# Logistics

- Class webpage: http://mordohai.github.io/classes/cs677\_s21.html
- Office hours: Mondays 5-6pm and by email
- Evaluation:
	- Homework assignments (40%)
	- Quizzes (20%)
	- Final project (40%)

## Project

- Pick topic BEFORE middle of the semester
- I will suggest ideas and datasets, if you can't decide
- Deliverables:
	- Project proposal (Week 8)
	- Status report (Week 12)
	- Presentation in class (Week 14)
	- Final report (around 8 pages, day of final)

## Project Examples

- k-means
- Perceptron
- Boosting
	- General
	- Face detector (group of 2)
- Mean Shift

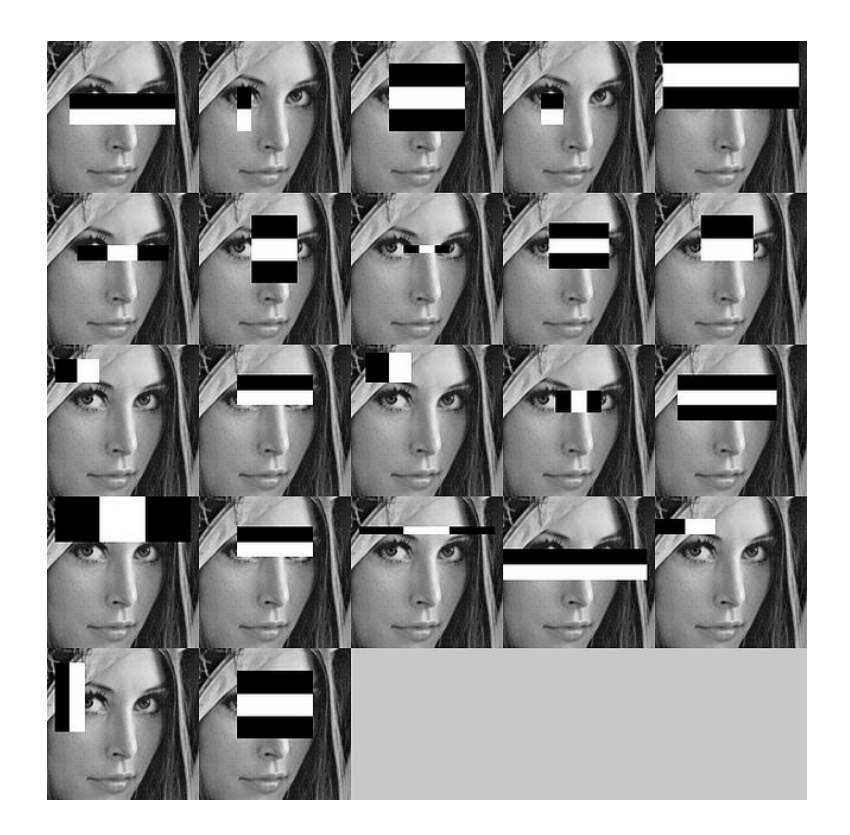

• Normal estimation for 3D point clouds

## More Ideas

- Look for parallelizable problems in:
	- Image processing
	- Cryptanalysis
	- Graphics
		- GPU Gems

#### – Nearest neighbor search

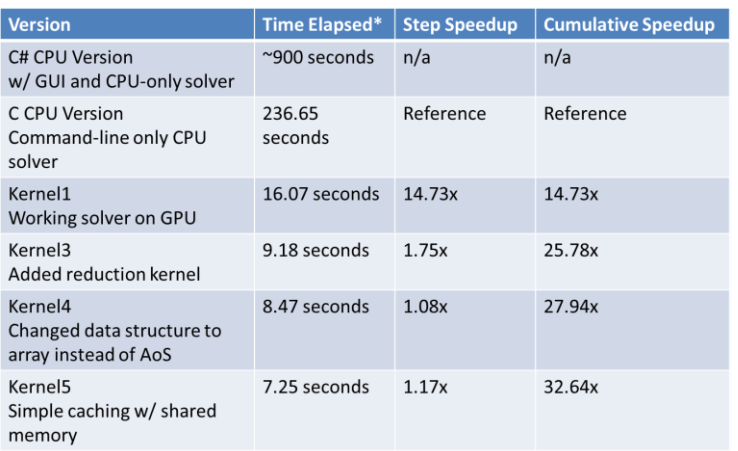

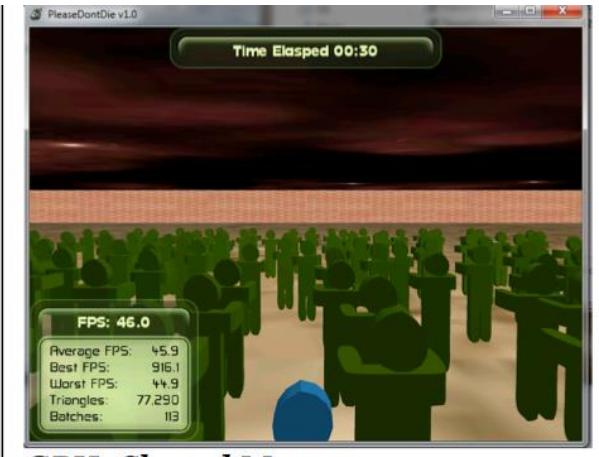

**GPU: Shared Memory** 512 Zombies Average FPS: 45.9

## Even More…

- Particle simulations
- Financial analysis
- MCMC
- Games/puzzles

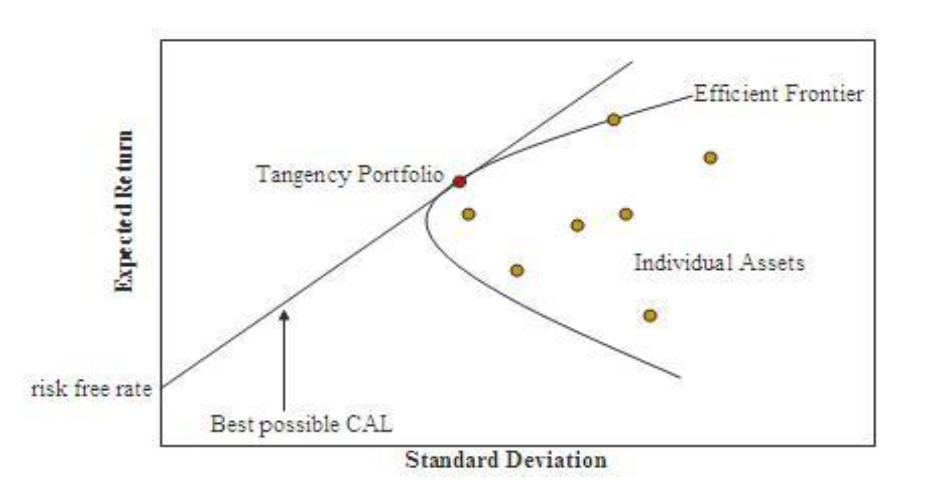

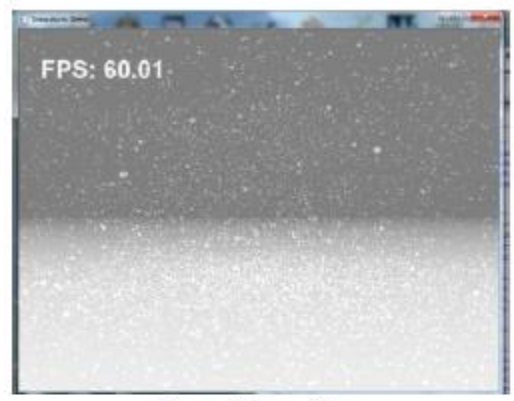

**Figure 3: Snowfall** 

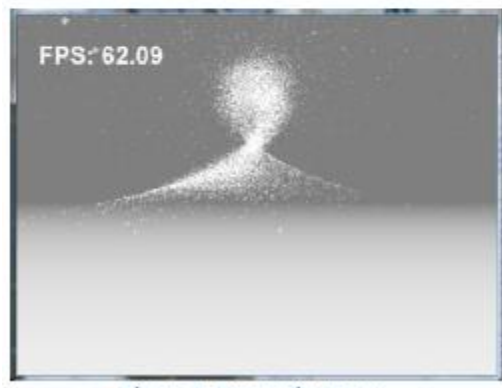

**Figure 4: Interactive Snow** 

#### Resources

- Textbook
	- Kirk & Hwu. Programming Massively Parallel Processors: A Hands-on Approach. Third Edition, December 2016
	- Slides and more
		- Textbook companion site <https://booksite.elsevier.com/9780128119860/>
		- Companion site of second edition <http://booksite.elsevier.com/9780124159921/>

## Online Resources

- NVIDIA. The NVIDIA CUDA Programming Guide.
	- http://docs.nvidia.com/cuda/pdf/CUDA\_C\_Programmi ng\_Guide.pdf
- NVIDIA. CUDA Reference Manual.
- CUDA Toolkit
	- http://developer.nvidia.com/object/cuda\_3\_2\_downloa ds.html
	- http://developer.nvidia.com/cuda-toolkit-41
	- … – <https://developer.nvidia.com/cuda-downloads>
- POLL

## Lecture Overview

- Scaling up computational power
- GPUs
- Introduction to CUDA
- CUDA programming model

## Moore's Law (paraphrased)

"The number of transistors on an integrated circuit doubles every two years."

– Gordon E. Moore

#### Moore's Law (Visualized)

#### Moore's Law – The number of transistors on integrated circuit chips  $(1971-2018)$

Moore's law describes the empirical regularity that the number of transistors on integrated circuits doubles approximately every two years. This advancement is important as other aspects of technological progress – such as processing speed or the price of electronic products – are linked to Moore's law.

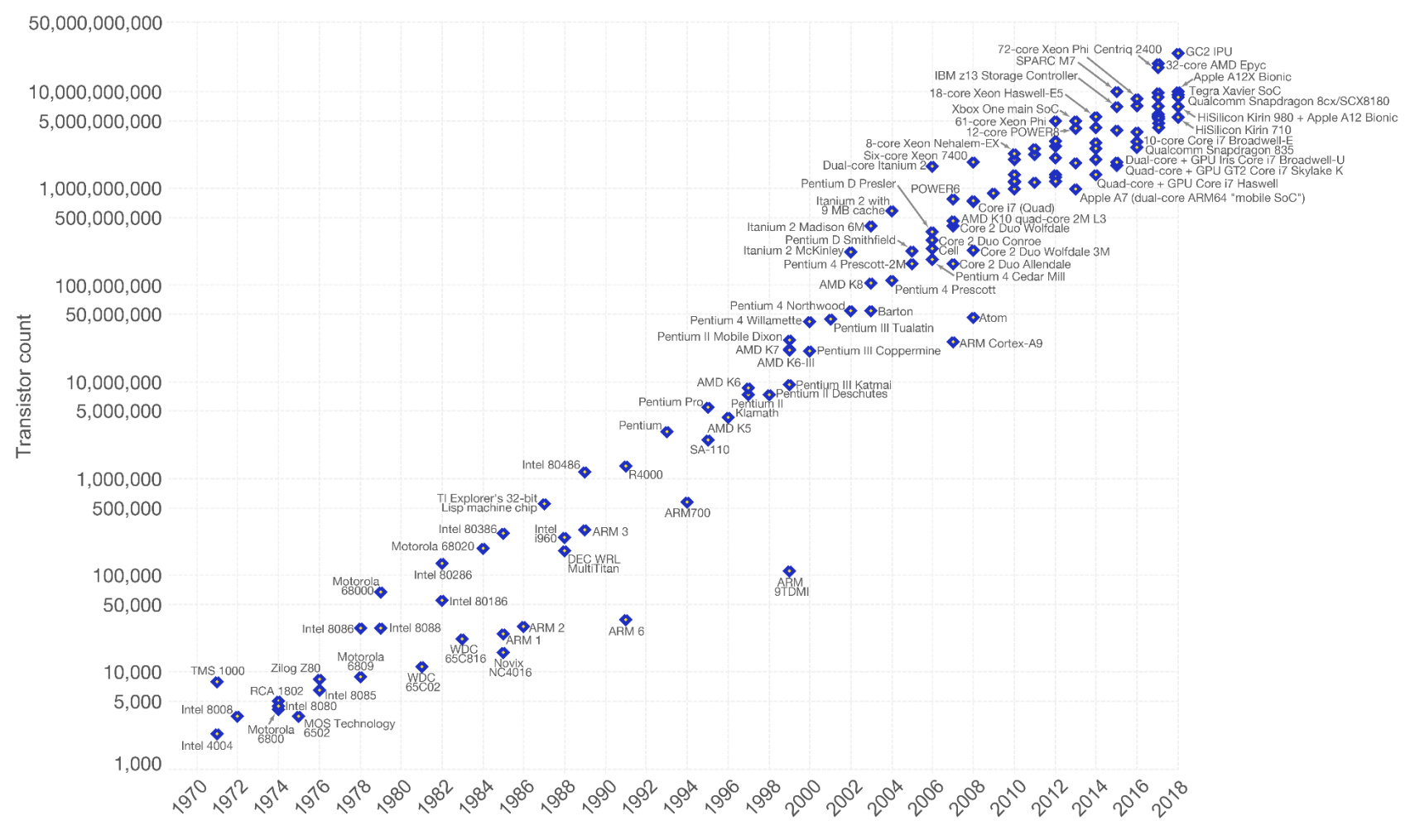

Data source: Wikipedia (https://en.wikipedia.org/wiki/Transistor\_count)

The data visualization is available at OurWorldinData.org. There you find more visualizations and research on this topic.

Our World in Data

#### Serial Performance Scaling is Over

• Cannot continue to scale processor frequencies – no 10 GHz chips

• Cannot continue to increase power consumption – cannot melt chip

• Can continue to increase transistor density – as per Moore's Law

## How to Use Transistors?

- Instruction-level parallelism
	- out-of-order execution, speculation, …
	- vanishing opportunities in power-constrained world
- Data-level parallelism
	- vector units, SIMD execution, …
	- increasing … SSE, AVX, Cell SPE, Clearspeed, GPU
- Thread-level parallelism
	- increasing … multithreading, multicore, manycore
	- Intel Core2, AMD Phenom, Sun Niagara, STI Cell, NVIDIA Fermi, …

## The "New" Moore's Law

- Computers no longer get faster, just wider
- You *must* re-think your algorithms to be parallel!
- Data-parallel computing is most scalable solution
	- Otherwise: refactor code for 2 cores 4 cores 8 cores 16 cores…
	- You will always have more data than cores build the computation around the data

## The von Neumann Model

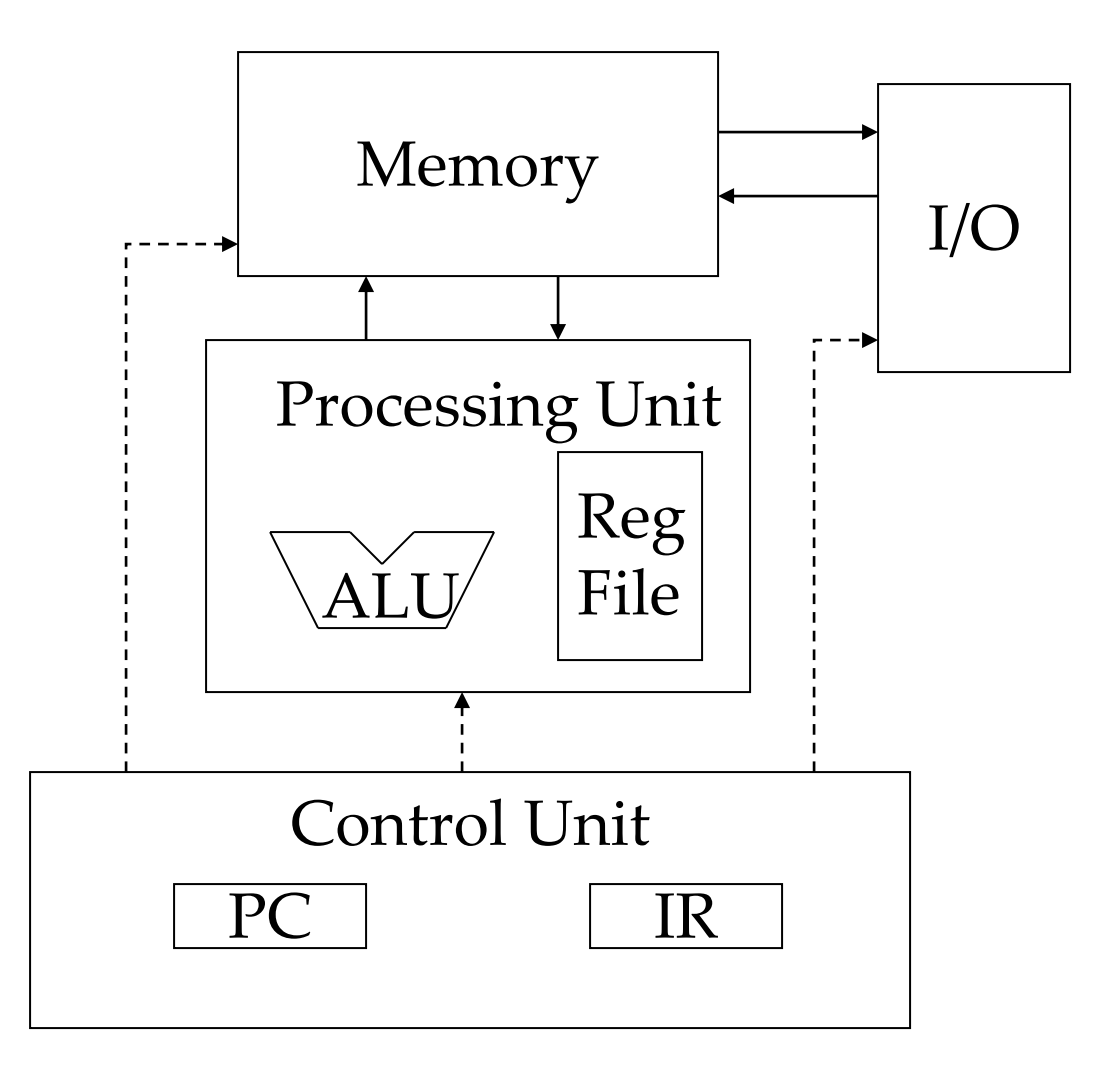

© David Kirk/NVIDIA and Wen-mei W. Hwu, 2007-2011 ECE408/CS483, University of Illinois, Urbana-Champaign

#### Generic Multicore Chip

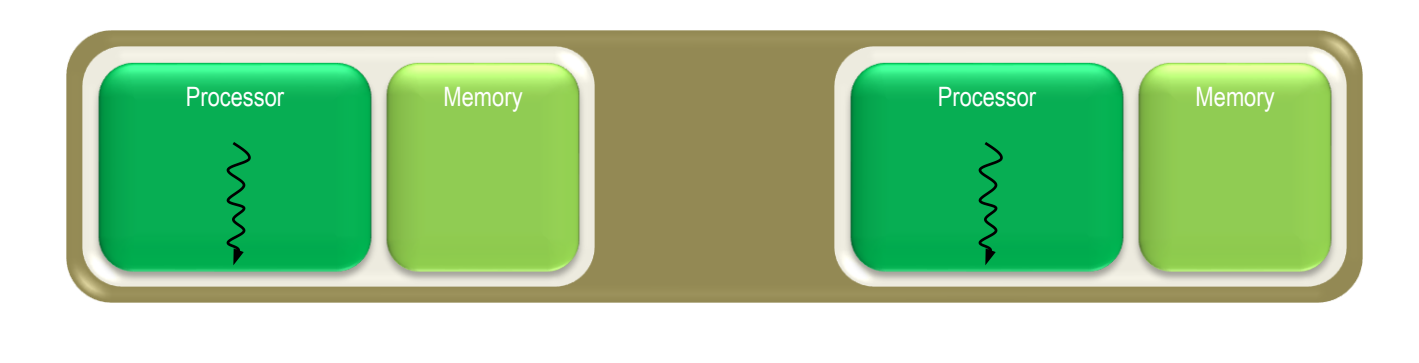

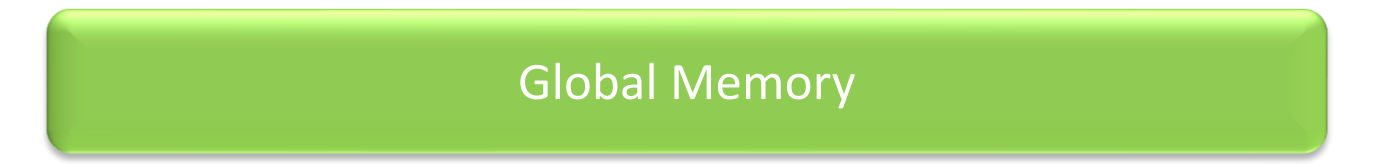

- Handful of processors each supporting ~1 hardware thread
- On-chip memory near processors (cache, RAM, or both)
- Shared global memory space (external DRAM)

#### Generic Manycore Chip

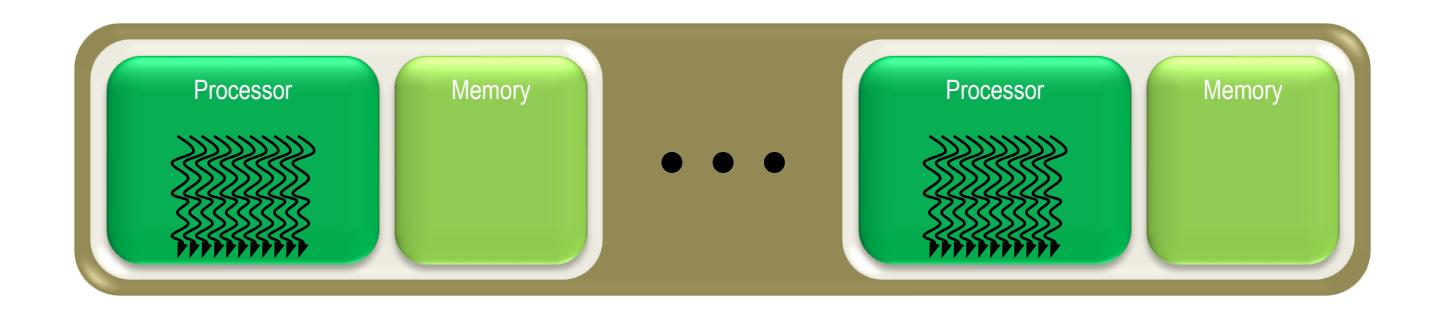

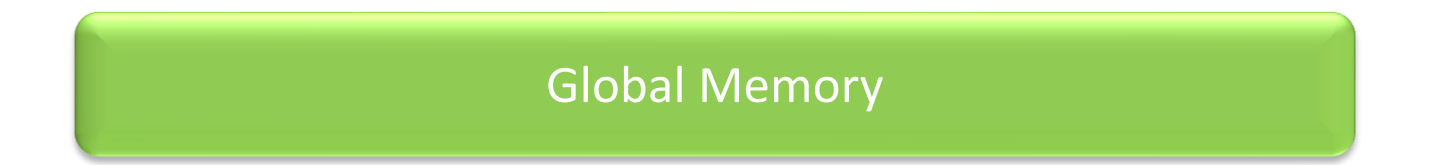

- Many processors each supporting many hardware threads
- On-chip memory near processors (cache, RAM, or both)
- Shared global memory space (external DRAM)

## Enter the GPU

• Massive economies of scale

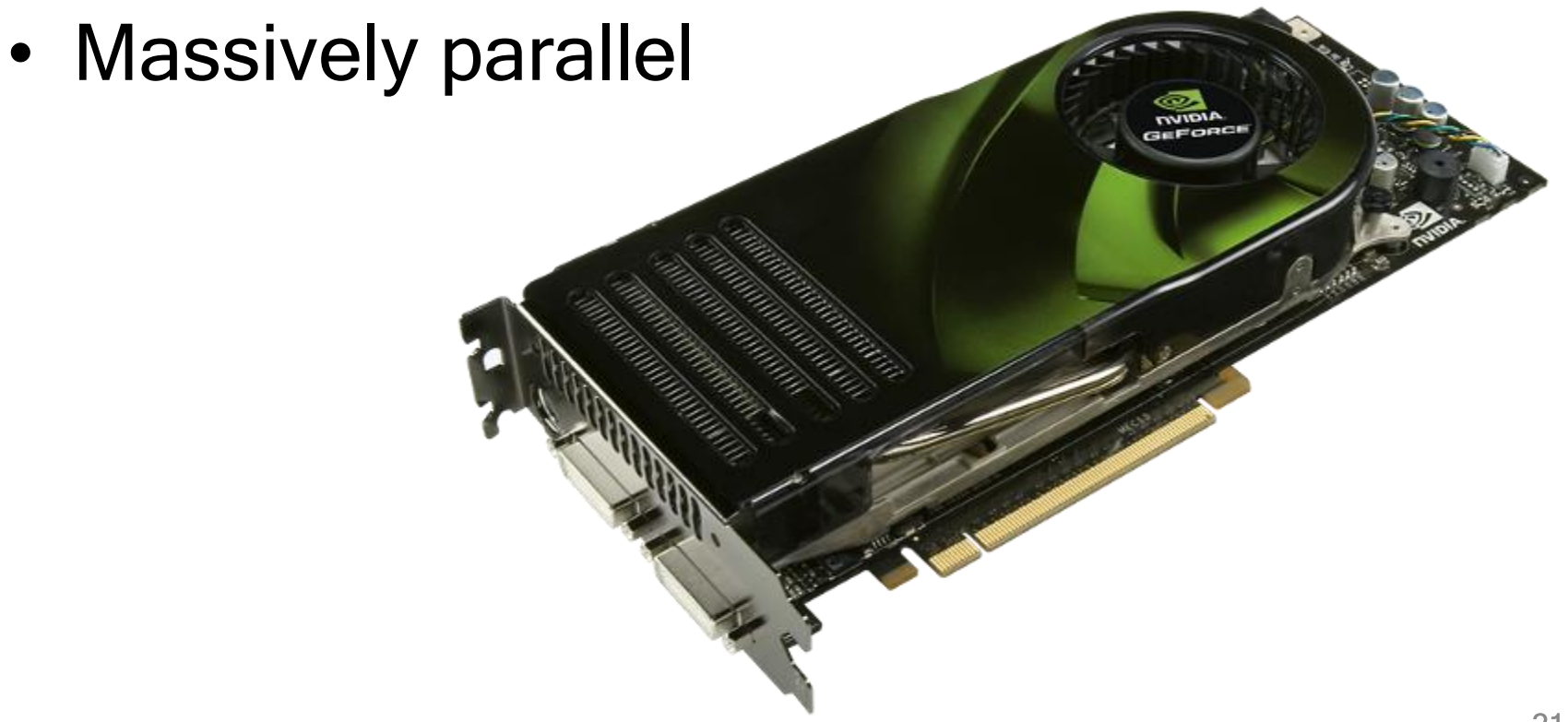

### Graphics in a Nutshell

- Make great images
	- intricate shapes
	- complex optical effects
	- seamless motion
- Make them fast
	- invent clever techniques
	- use every trick imaginable
	- build monster hardware

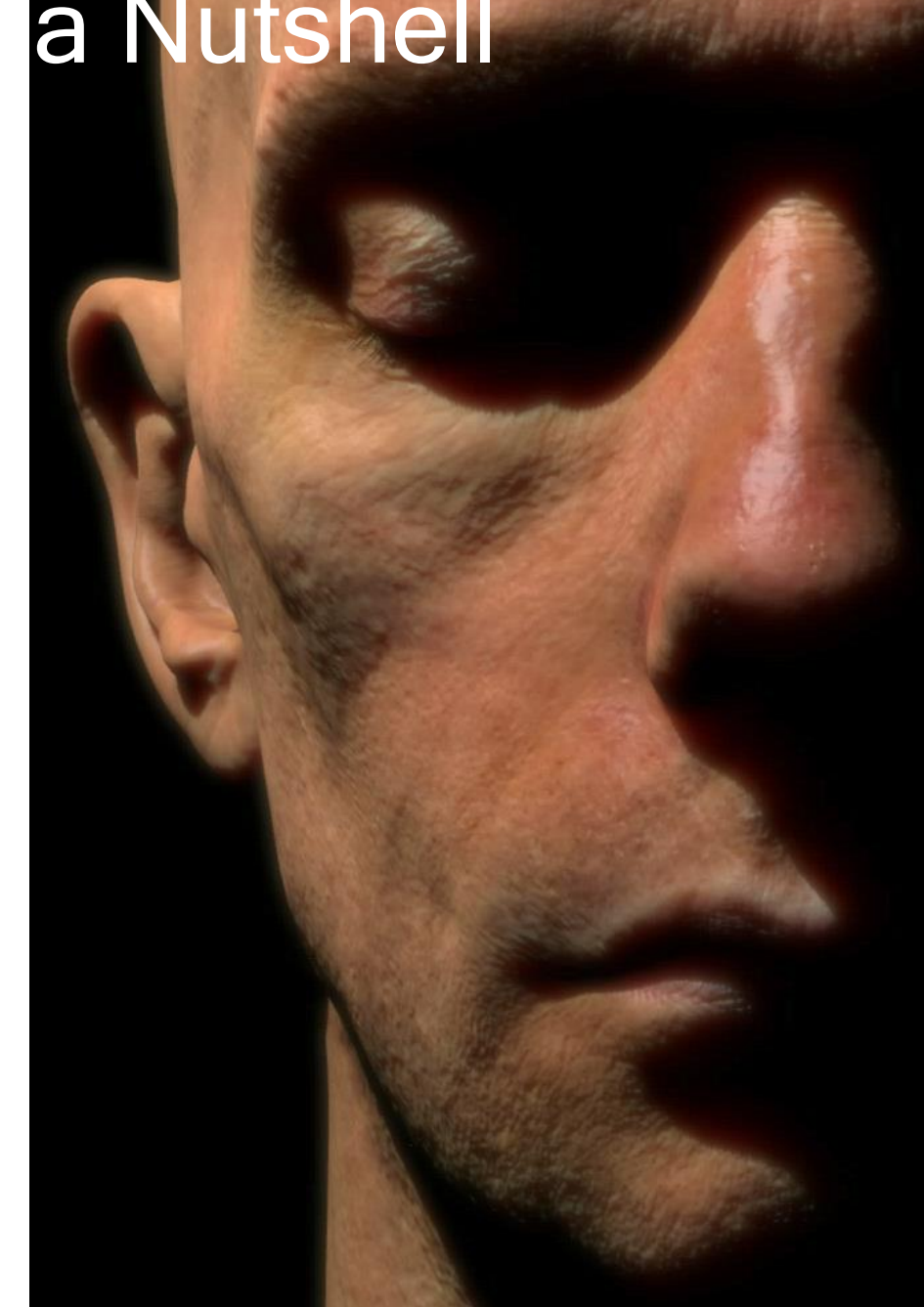

Eugene d'Eon, David Luebke, Eric Enderton In *Proc. EGSR 2007* and *GPU Gems 3*

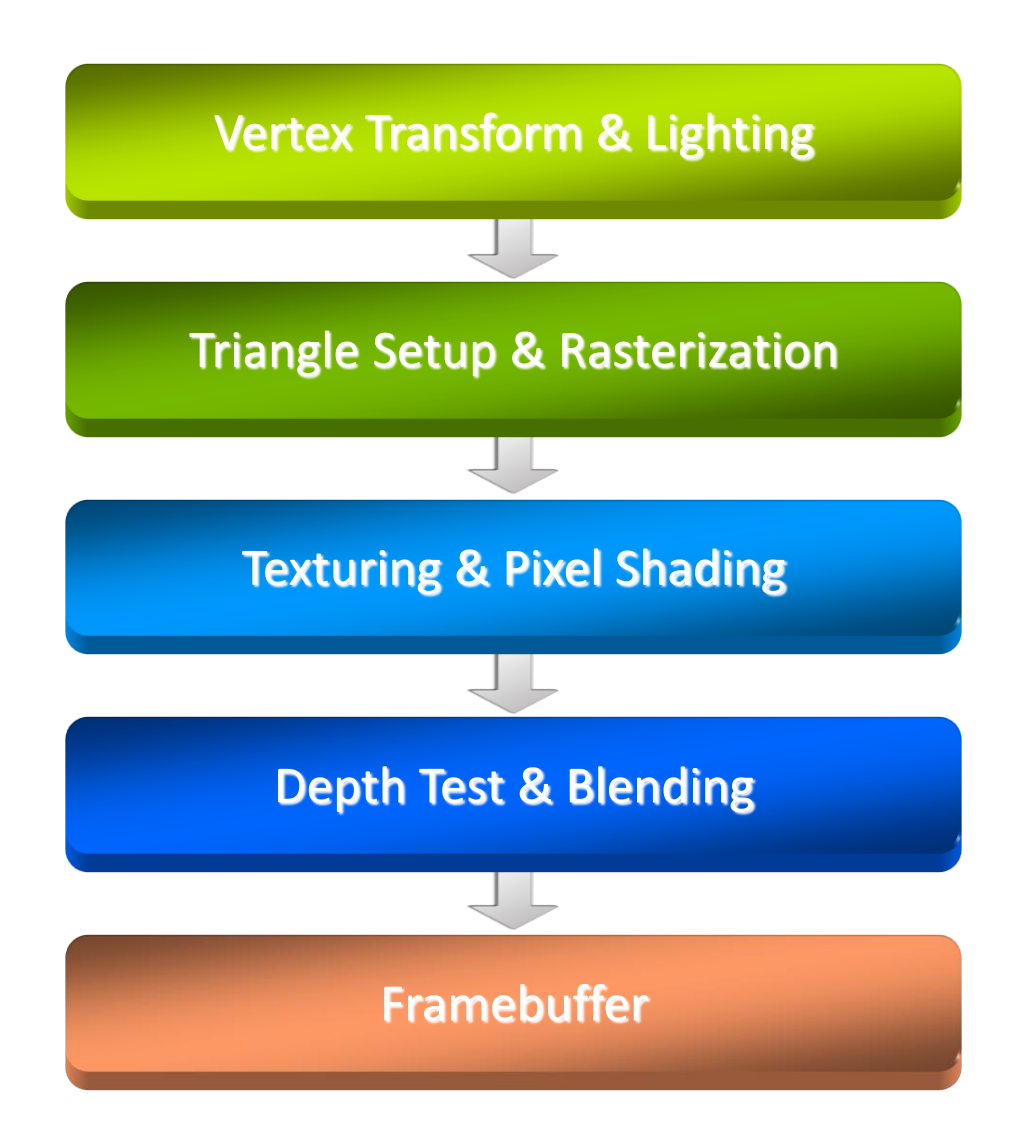

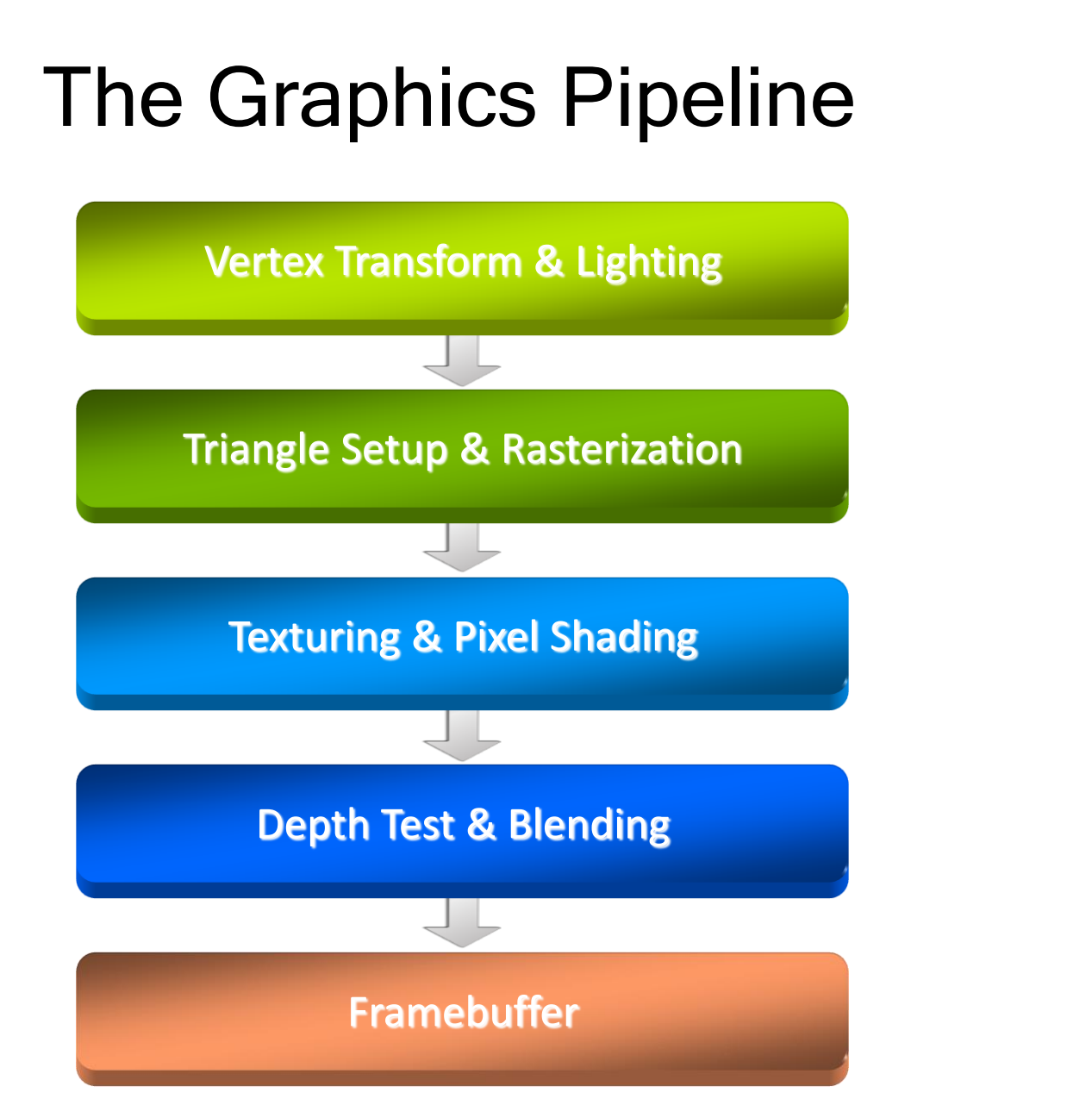

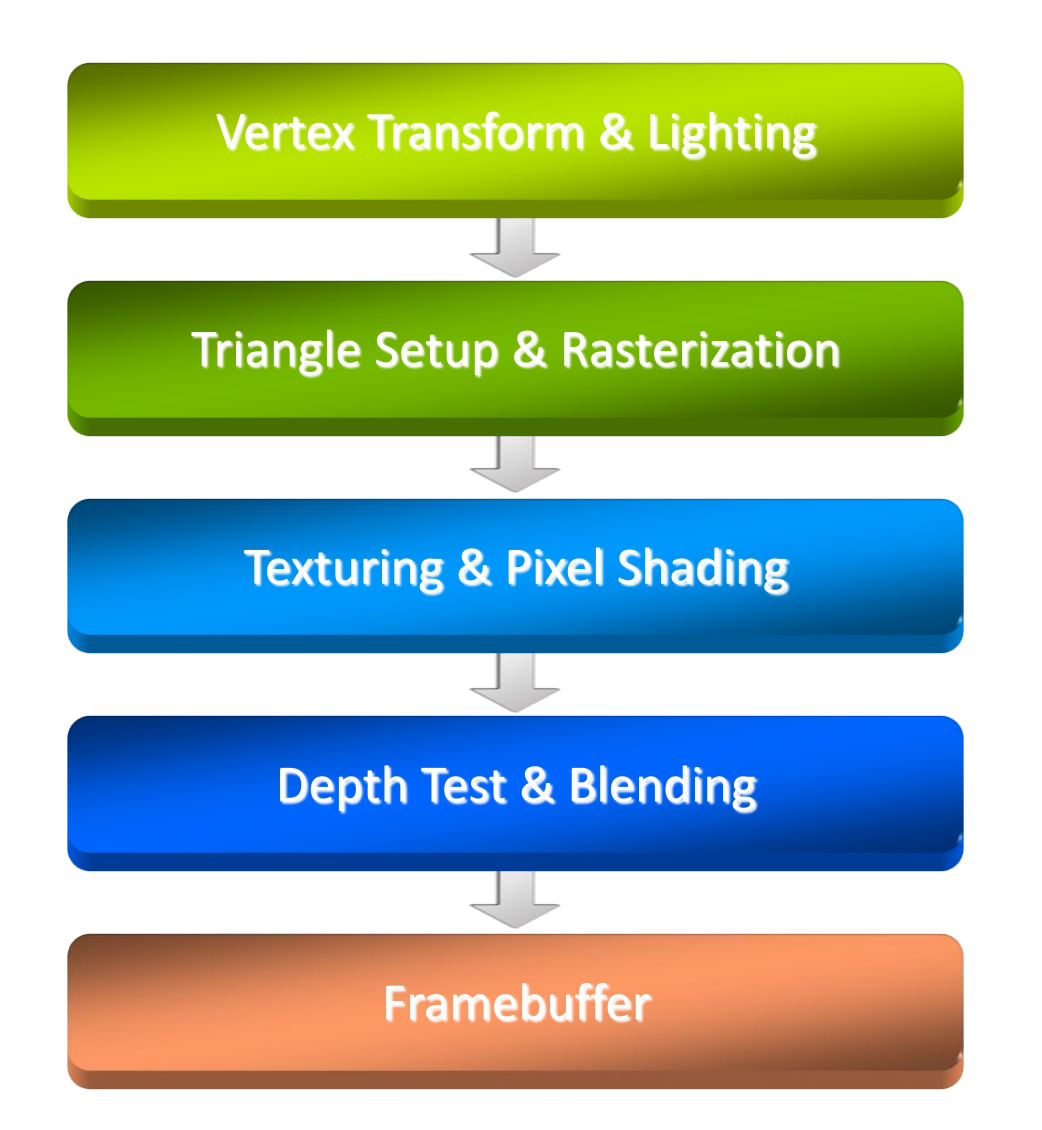

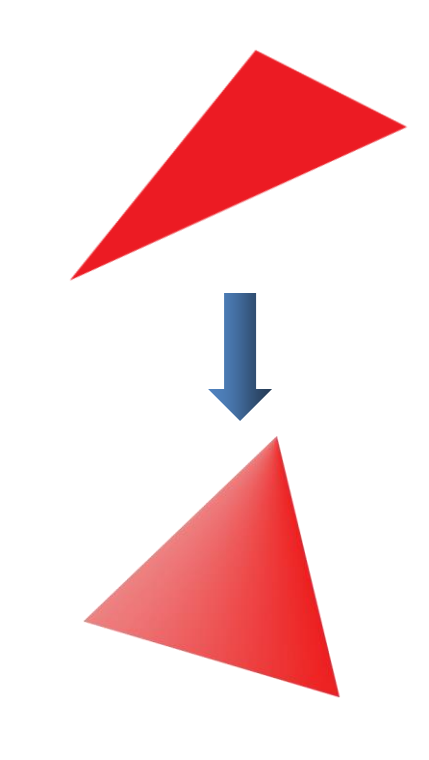

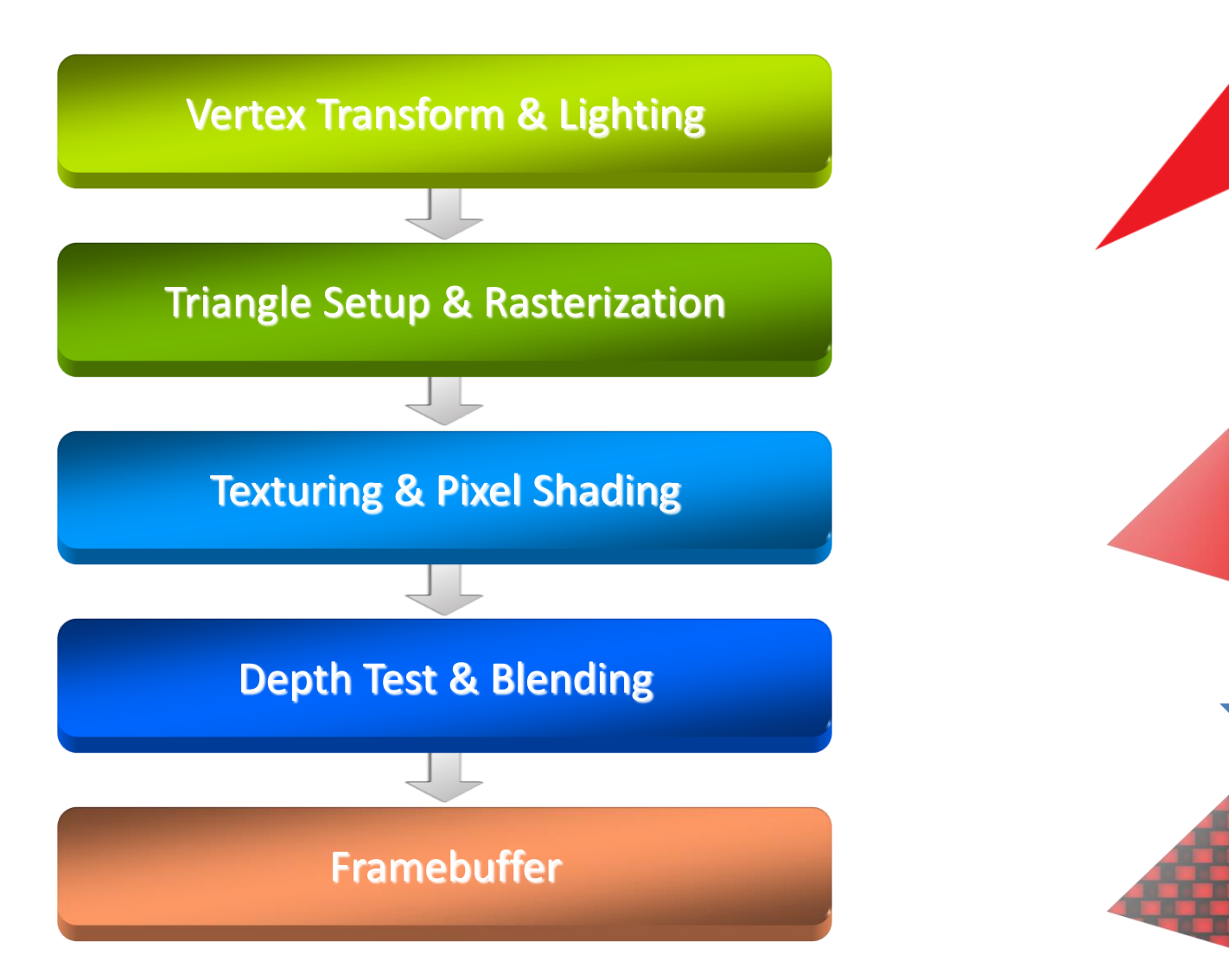

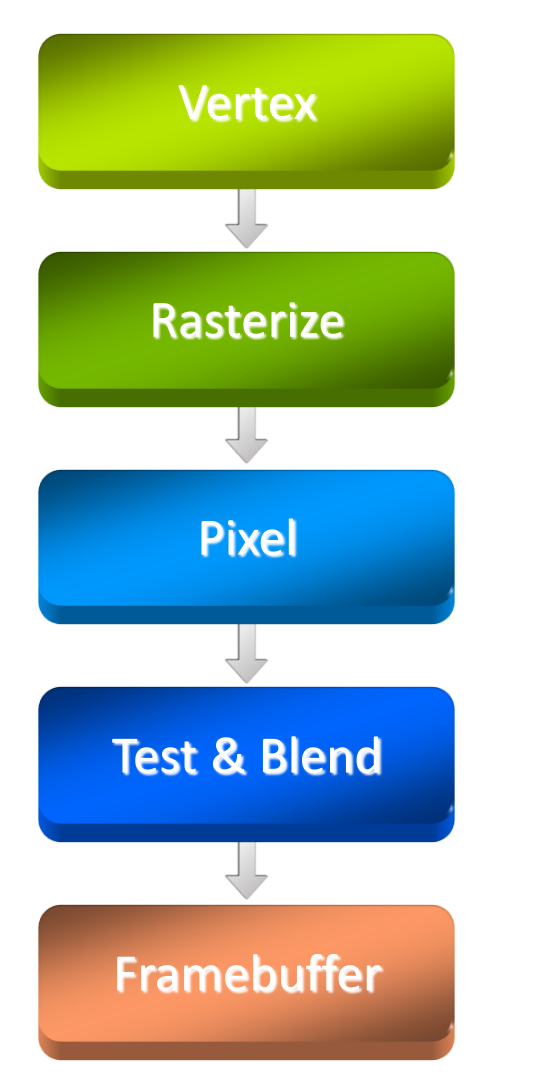

- Key abstraction of real-time graphics
- Hardware used to look like this
- One chip/board per stage
- Fixed data flow through pipeline

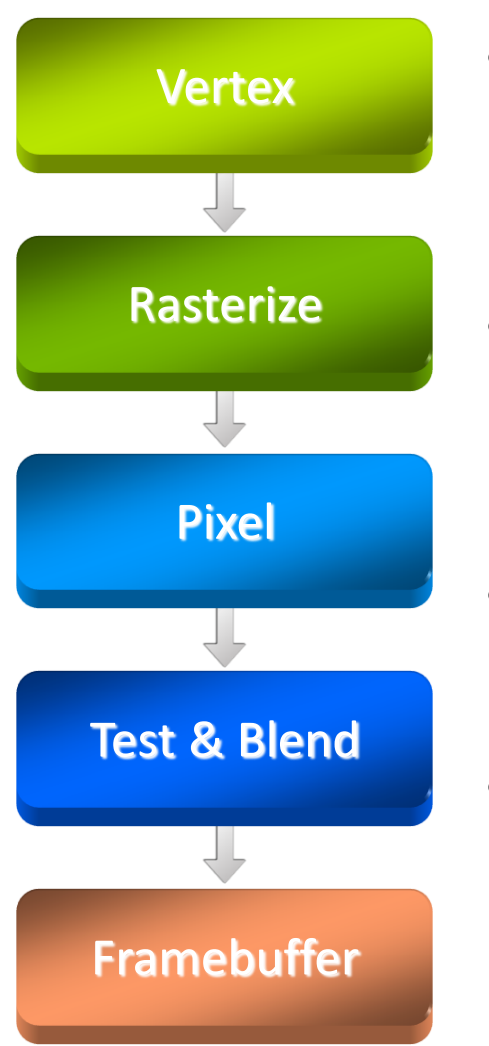

- Everything had fixed function, with a certain number of modes
- Number of modes for each stage grew over time
- Hard to optimize HW
- Developers always wanted more flexibility

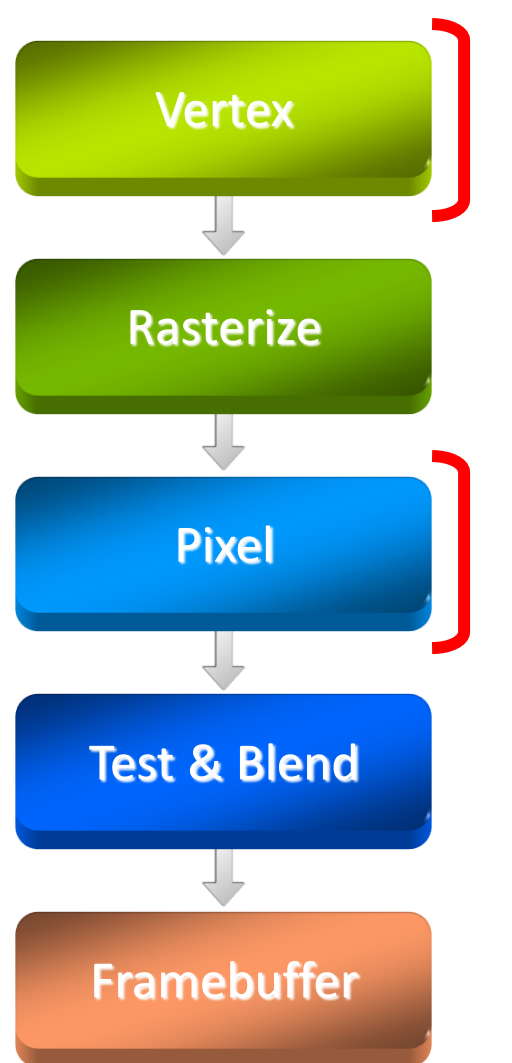

- Remains a key abstraction
- Hardware used to look like this
- Vertex & pixel processing became programmable, new stages added
- GPU architecture increasingly centers around shader execution

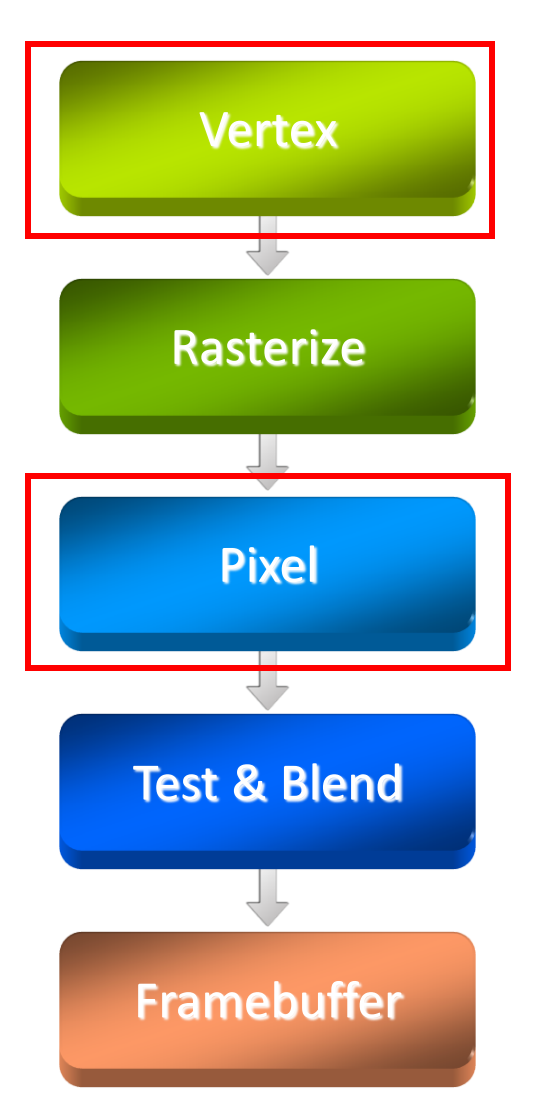

• Exposing an (at first limited) instruction set for some stages

• Limited instructions & instruction types and no control flow at first

• Expanded to full Instruction Set **Architecture** 

## Why GPUs scale so nicely

- Workload and Programming Model provide lots of parallelism
- Applications provide large groups of vertices at once
	- Vertices can be processed in parallel
	- Apply same transform to all vertices
- Triangles contain many pixels
	- Pixels from a triangle can be processed in parallel – Apply same shader to all pixels
- Very efficient hardware to hide serialization bottlenecks

#### With Moore's Law…

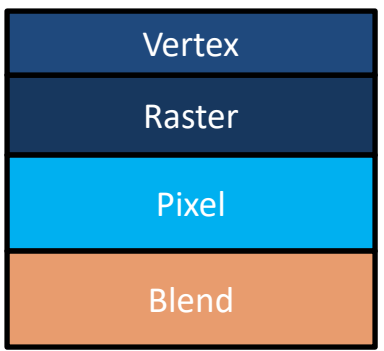

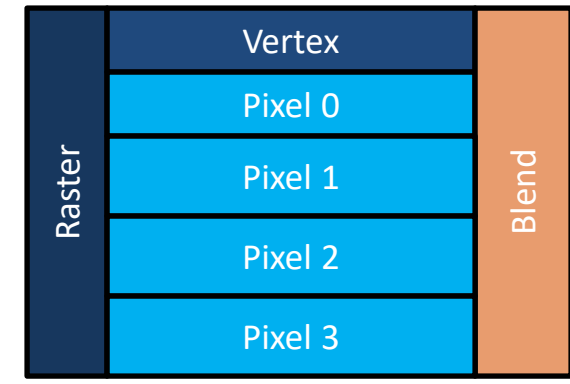

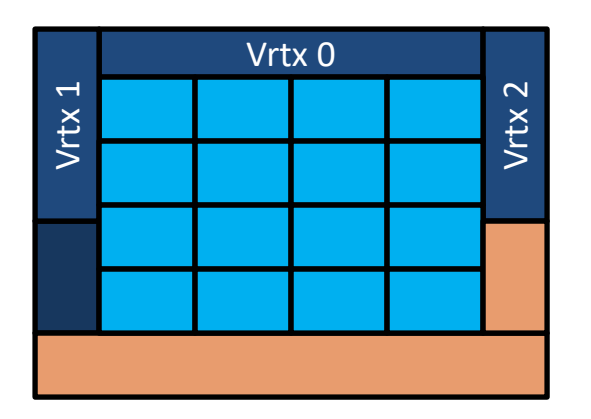

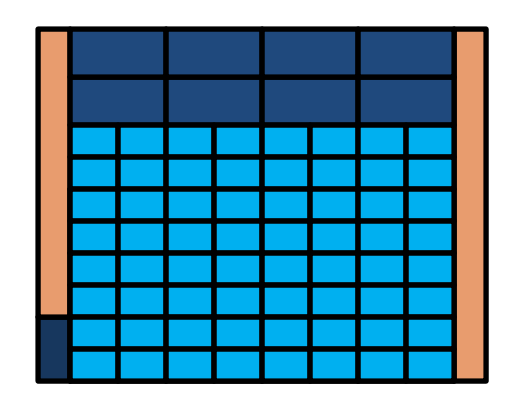

## More Efficiency

• Note that we do the same thing for lots of pixels/vertices

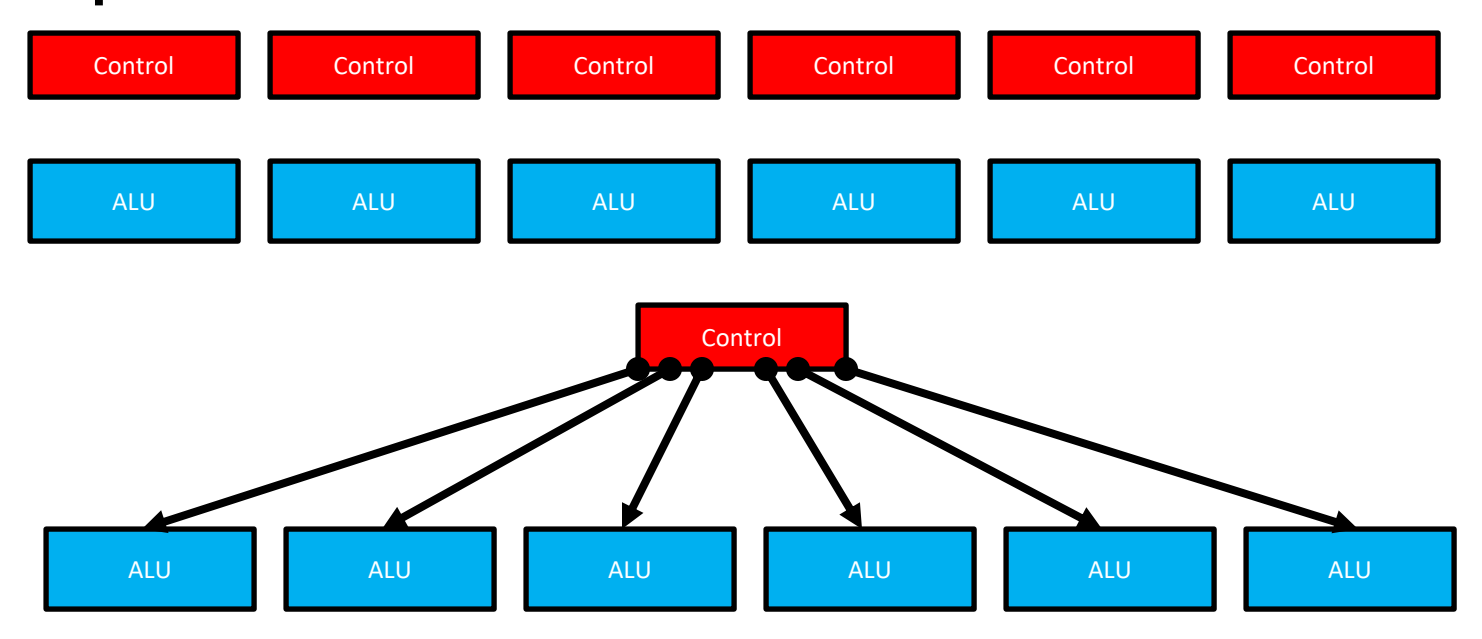

- A warp = 32 threads launched together
- Usually, execute together as well

# Early GPGPU

- All this performance attracted developers
- To use GPUs, they re-expressed their algorithms as graphics computations
- Very tedious, limited usability
- Still had some very nice results

• This was the lead up to CUDA

#### GPU Evolution

- High throughput computation
	- GeForce GTX 280: 933 GFLOPS
	- GeForce 600 series (Kepler): 2×2811 GFLOPS
	- GTX Titan Z with 5760 cores: 8000 GFLOPS
	- Titan RTX, 4608 cores, 576 Turing Tensor Cores, 72 RT cores: 130 TFLOPS
- High bandwidth
	- GeForce GTX 280: 140 GB/s
	- GeForce 600 series (Kepler): 2×192 GB/s
	- GTX Titan Z with 5760 cores: 672 GB/s
	- Titan RTX: 672 GB/s, 24 GB of RAM

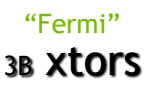

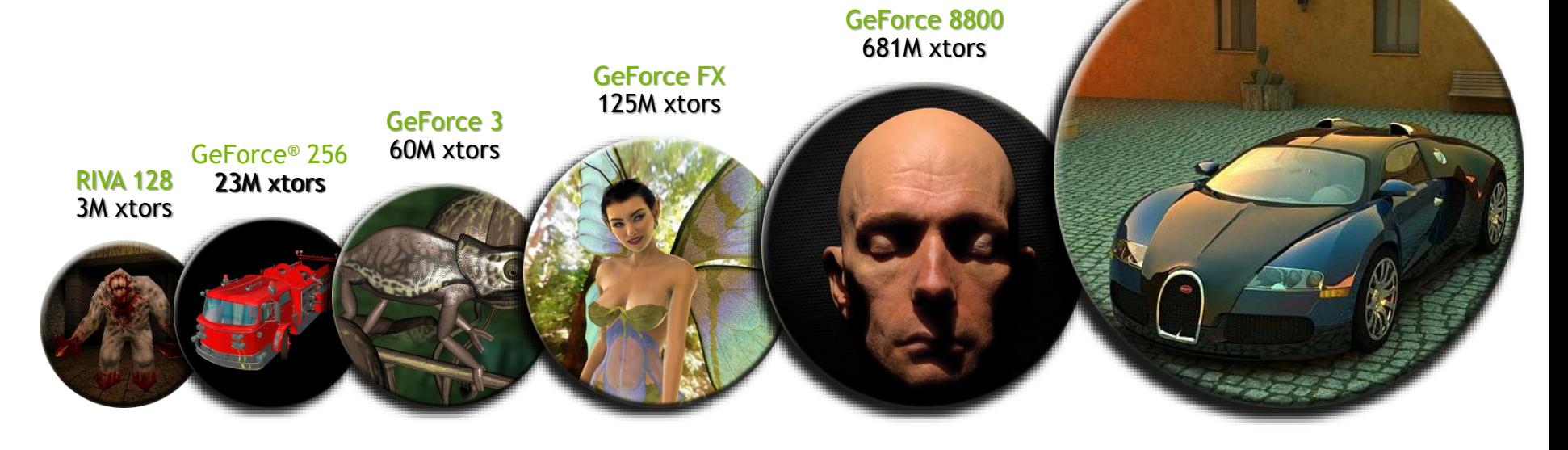

#### GPU Evolution

- High throughput computation
	- GeForce GTX 280: 933 GFLOPS
	- GeForce 600 series (Kepler): 2×2811 GFLOPS
	- GTX Titan Z with 5760 cores: 8000 GFLOPS
	- Titan RTX, 4608 cores, 576 Turing Tensor Cores, 72 RT cores: 130 TFLOPS
- High bandwidth

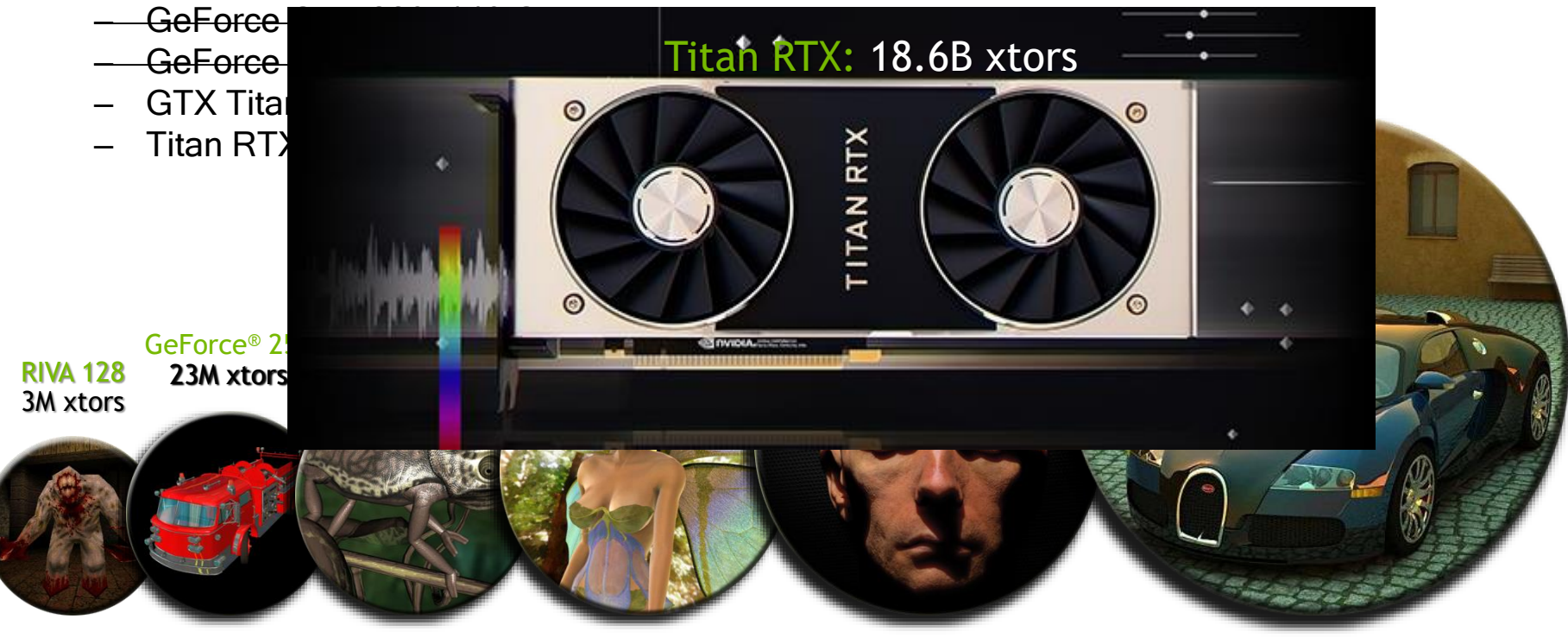
# Lessons from Graphics Pipeline

- Throughput is paramount
	- must paint every pixel within frame time
	- scalability
	- video games have strict time requirements: bare minimum: 2 Mpixels  $*$  60 fps  $*$  2 = 240 Mthread/s

• Create, run, & retire lots of threads very rapidly – measured 14.8 Gthread/s on increment() kernel (2010)

- Use multithreading to hide latency
	- 1 stalled thread is OK if 100 are ready to run

## Why is this different from a CPU?

- Different goals produce different designs
	- GPU assumes workload is highly parallel
	- CPU must be good at everything, parallel or not
- CPU: minimize latency experienced by 1 thread
	- big on-chip caches
	- sophisticated control logic
- GPU: maximize throughput of all threads
	- # threads in flight limited by resources => lots of resources (registers, bandwidth, etc.)
	- multithreading can hide latency => skip the big caches
	- share control logic across many threads

# Design Philosophies

#### GPU Throughput Oriented Cores

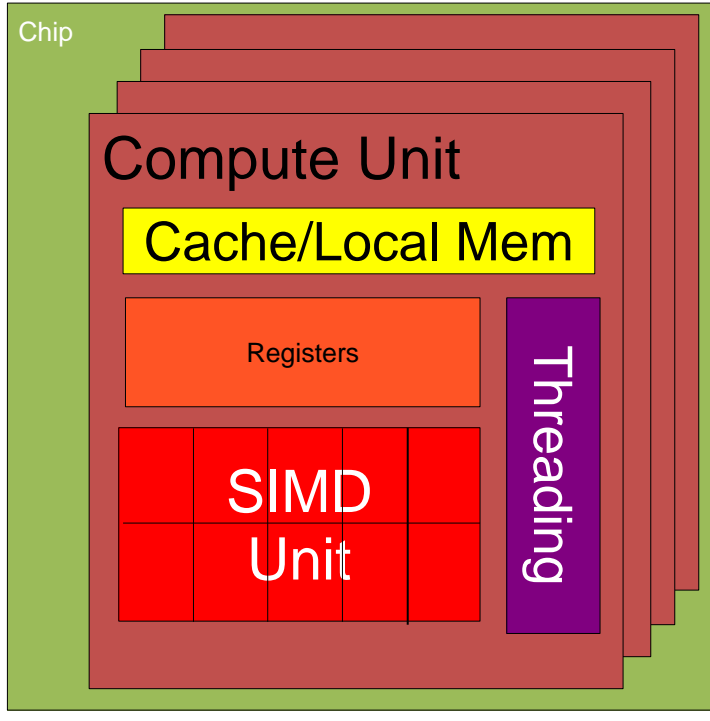

© David Kirk/NVIDIA and Wen-mei W. Hwu, 2007-2012 ECE408/CS483, University of Illinois, Urbana-Champaign

#### CPU Latency Oriented Cores

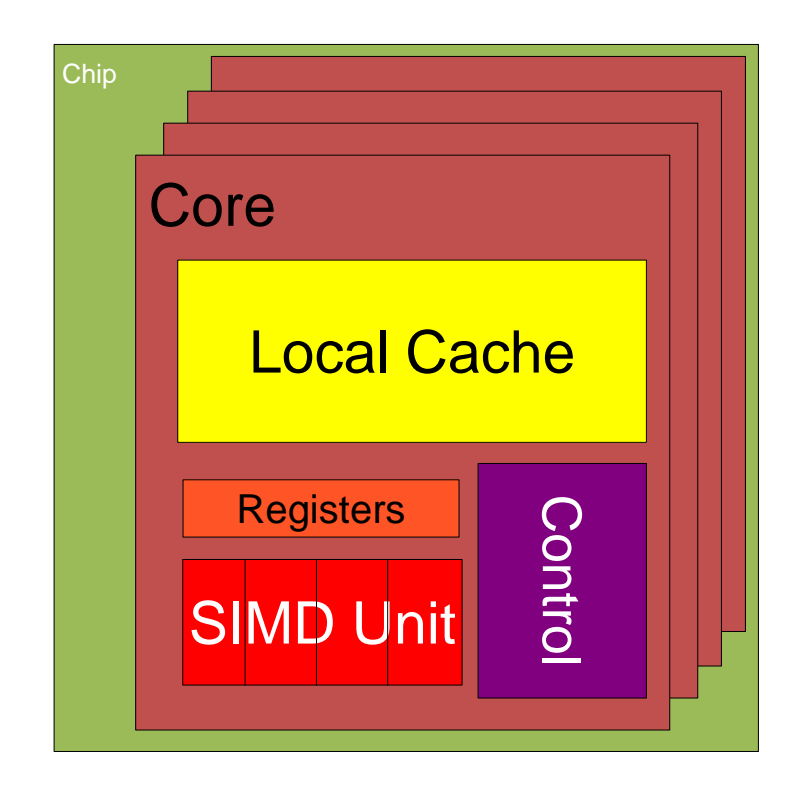

# CPUs: Latency Oriented Design

#### • Large caches

- Convert long latency memory accesses to short latency cache accesses
- Sophisticated control
	- Branch prediction for reduced branch latency
	- Data forwarding for reduced data latency
- Powerful ALU
	- Reduced operation latency

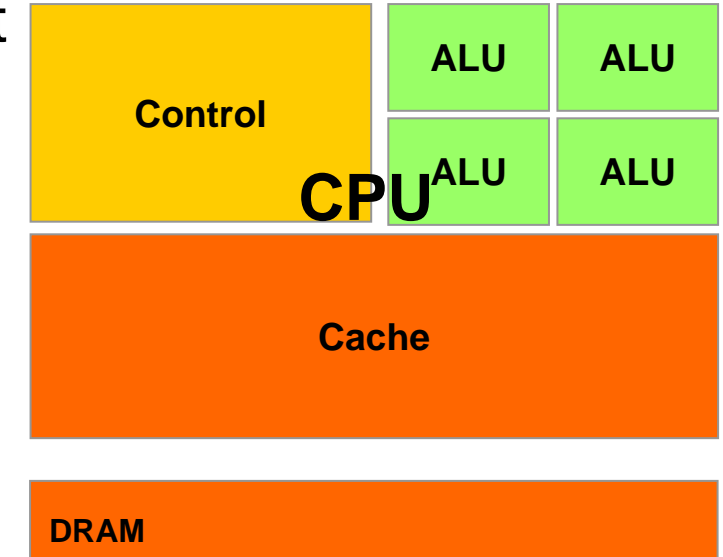

# GPUs: Throughput Oriented Design

- Small caches
	- To boost memory throughput
- Simple control
	- No branch prediction
	- No data forwarding
- Energy efficient ALUs
	- Many, long latency but heavily pipelined for high throughput
- Require massive number of threads to tolerate latencies

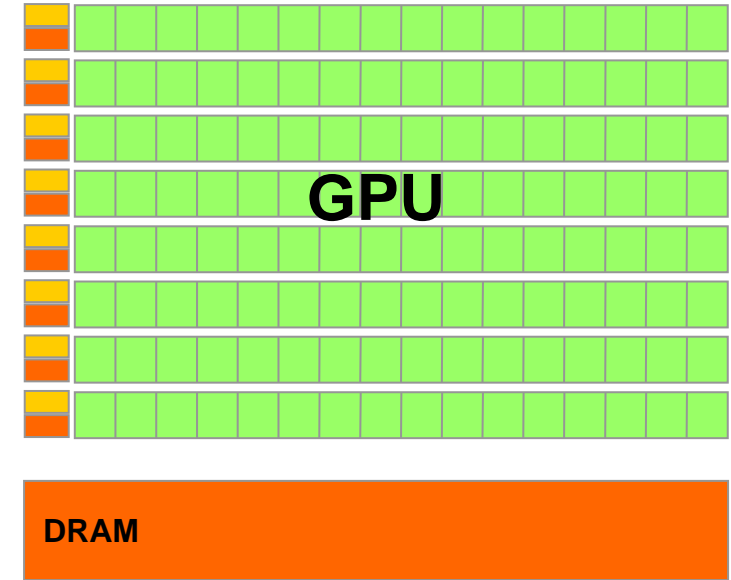

# SMs and SPs

• SM: Streaming Multiprocessor

• SP: Streaming Processor (core)

#### NVIDIA GPU Architecture

#### **Fermi GF100**

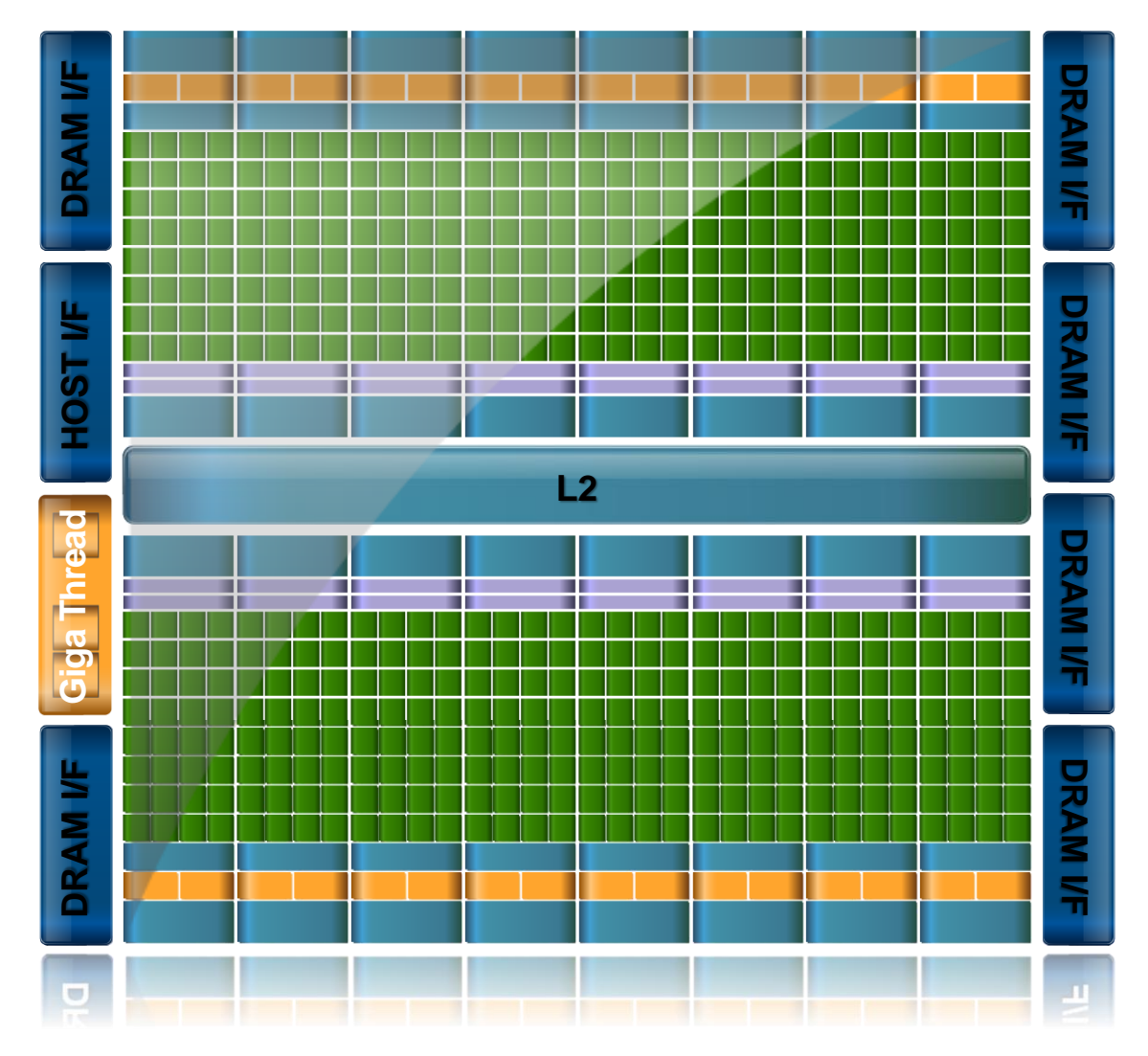

43

## SM Multiprocessor

- 32 CUDA Cores per SM (512 total)
- Direct load/store to memory
	- High bandwidth (Hundreds GB/sec)
- 64KB of fast, on-chip RAM
	- Software or hardware-managed
	- Shared amongst CUDA cores
	- Enables thread communication

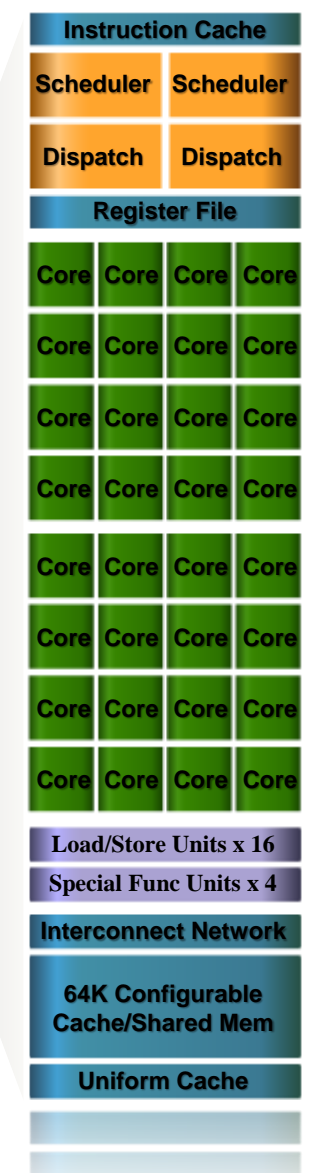

# Key Architectural Ideas

- **SIMT (Single Instruction Multiple Thread)** execution
	- threads run in groups of 32 called warps
	- threads in a warp share instruction unit (IU)
	- HW automatically handles divergence
- Hardware multithreading
	- HW resource allocation & thread scheduling
	- HW relies on threads to hide latency
- Threads have all resources needed to run
	- any warp not waiting for something can run
	- context switching is (basically) free

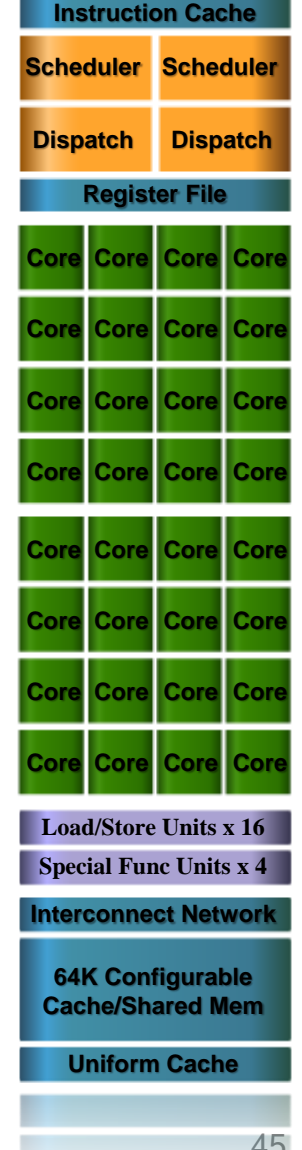

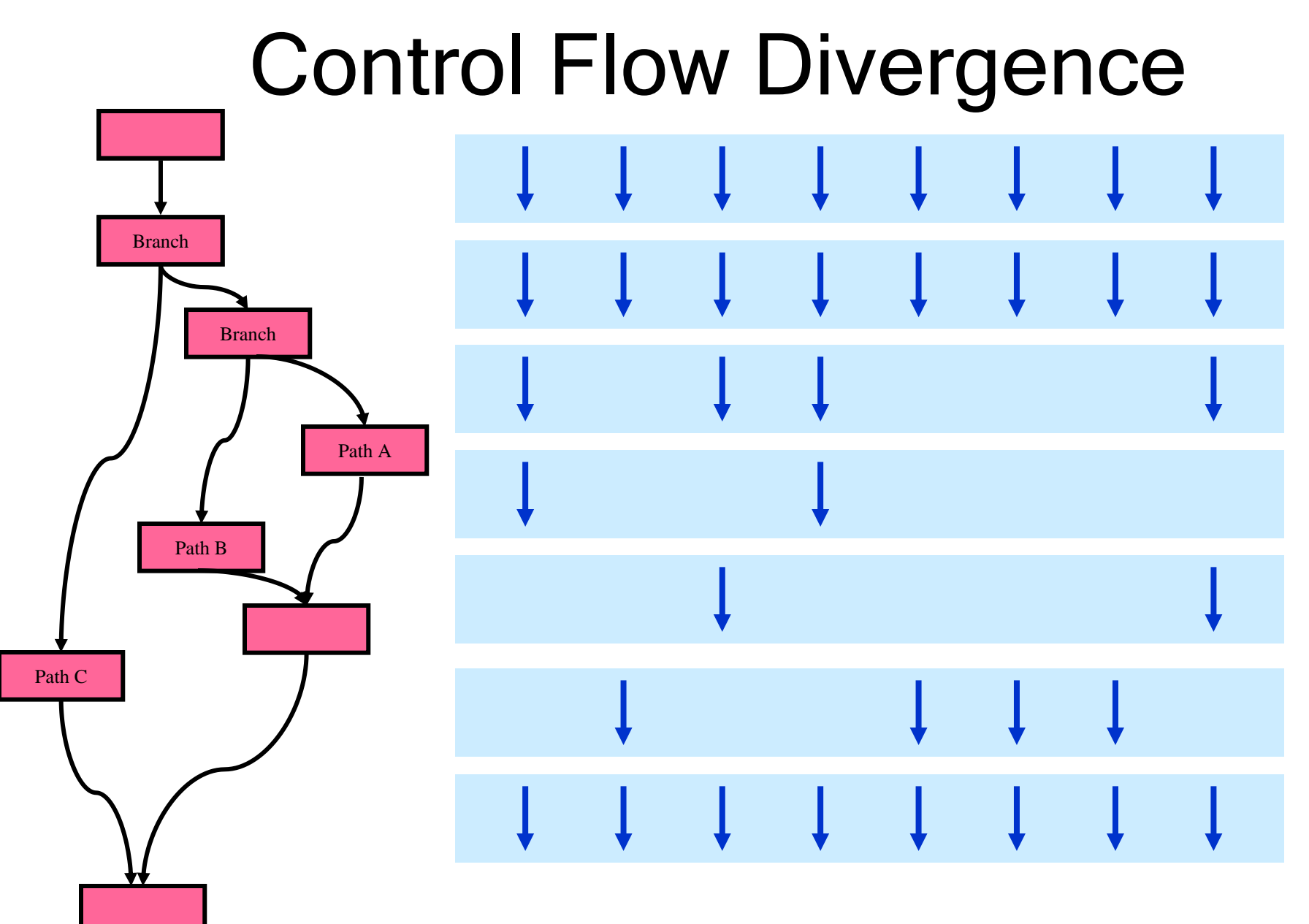

# Enter CUDA

• Scalable parallel programming model

- Minimal extensions to familiar C/C++ environment
- Heterogeneous serial-parallel computing

# CUDA: Scalable parallel programming

- Augment C/C++ with minimalist abstractions
	- let programmers focus on parallel algorithms
	- not mechanics of a parallel programming language
- Provide straightforward mapping onto hardware – good fit to GPU architecture
	- maps well to multi-core CPUs too
- Scale to 100s of cores & 10,000s of parallel threads
	- GPU threads are lightweight create / switch is free
	- GPU needs 1000s of threads for full utilization

## Key Parallel Abstractions in CUDA

• Hierarchy of concurrent threads

• Lightweight synchronization primitives

• Shared memory model for cooperating threads

# Hierarchy of concurrent threads

• Parallel kernels composed of many threads – all threads execute the same sequential program

• Threads are grouped into thread blocks – threads in the same block can cooperate

• Threads/blocks have unique IDs

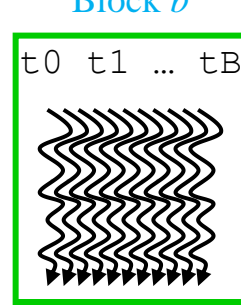

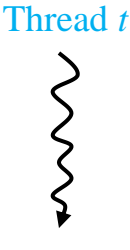

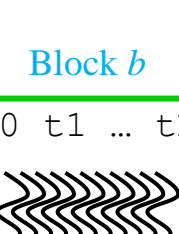

### CUDA Model of Parallelism

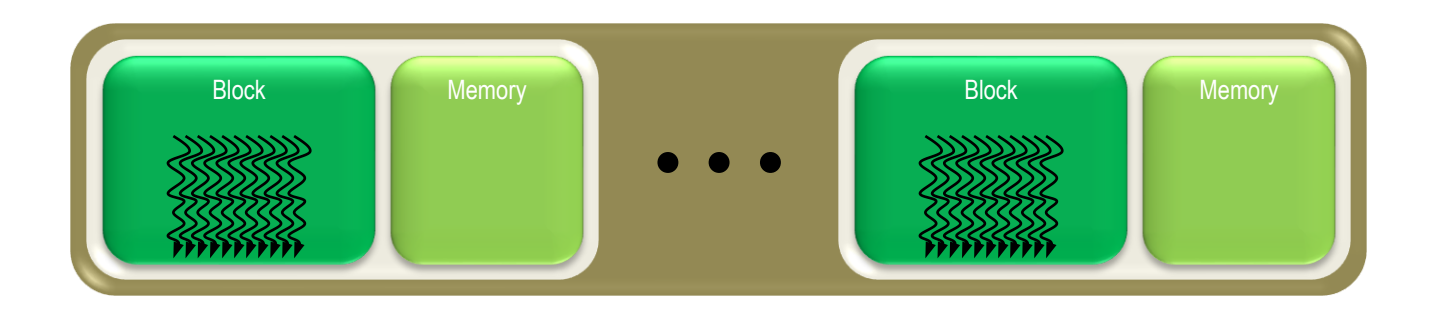

Global Memory

- CUDA virtualizes the physical hardware
	- a thread is a virtualized scalar processor (registers, PC, state)
	- a block is a virtualized multiprocessor (threads, shared memory)
- Scheduled onto physical hardware without pre-emption
	- threads/blocks launch & run to completion
	- blocks should be independent

### NOT: Flat Multiprocessor

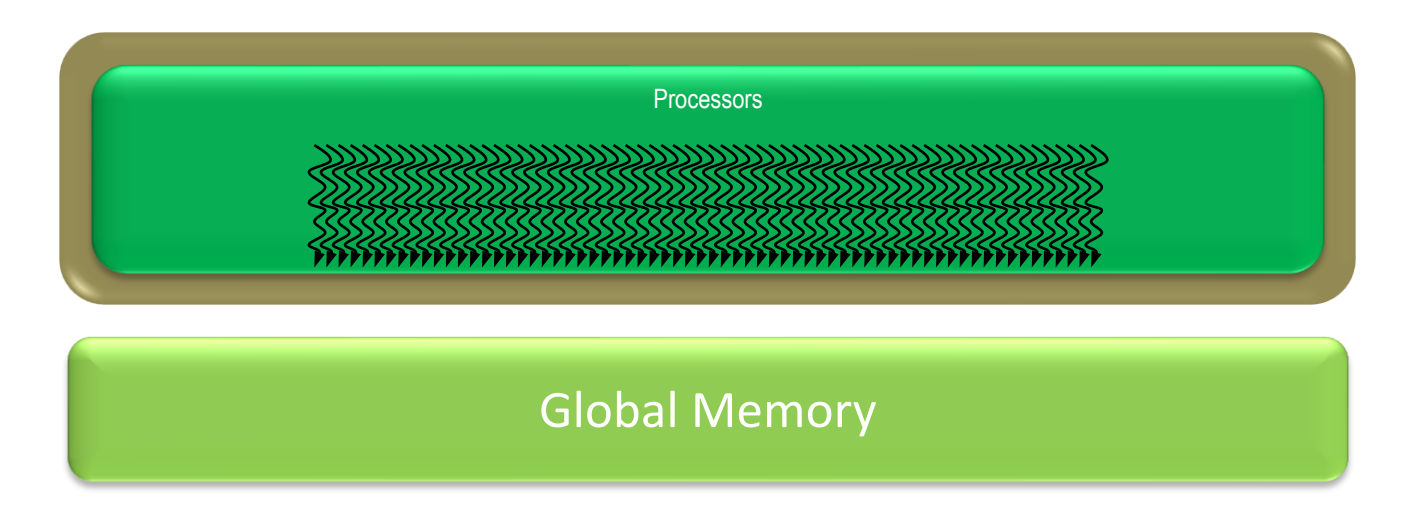

- Global synchronization isn't cheap
- Global memory access times are expensive

### NOT: Distributed Processors

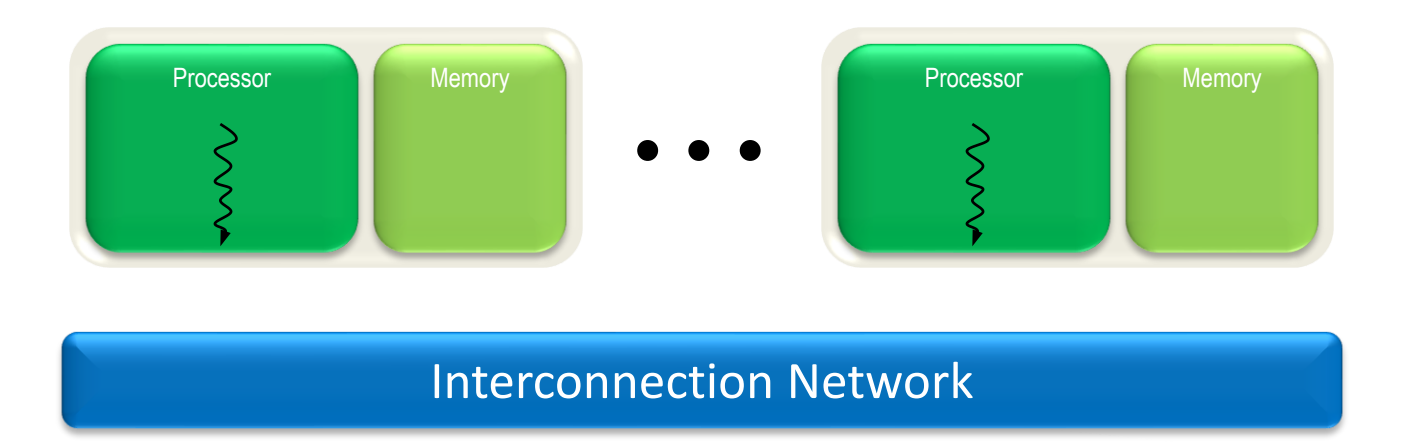

• Distributed computing is a different setting

• cf. BSP (Bulk Synchronous Parallel) model, MPI

### Heterogeneous Computing

**Manycore GPU** 

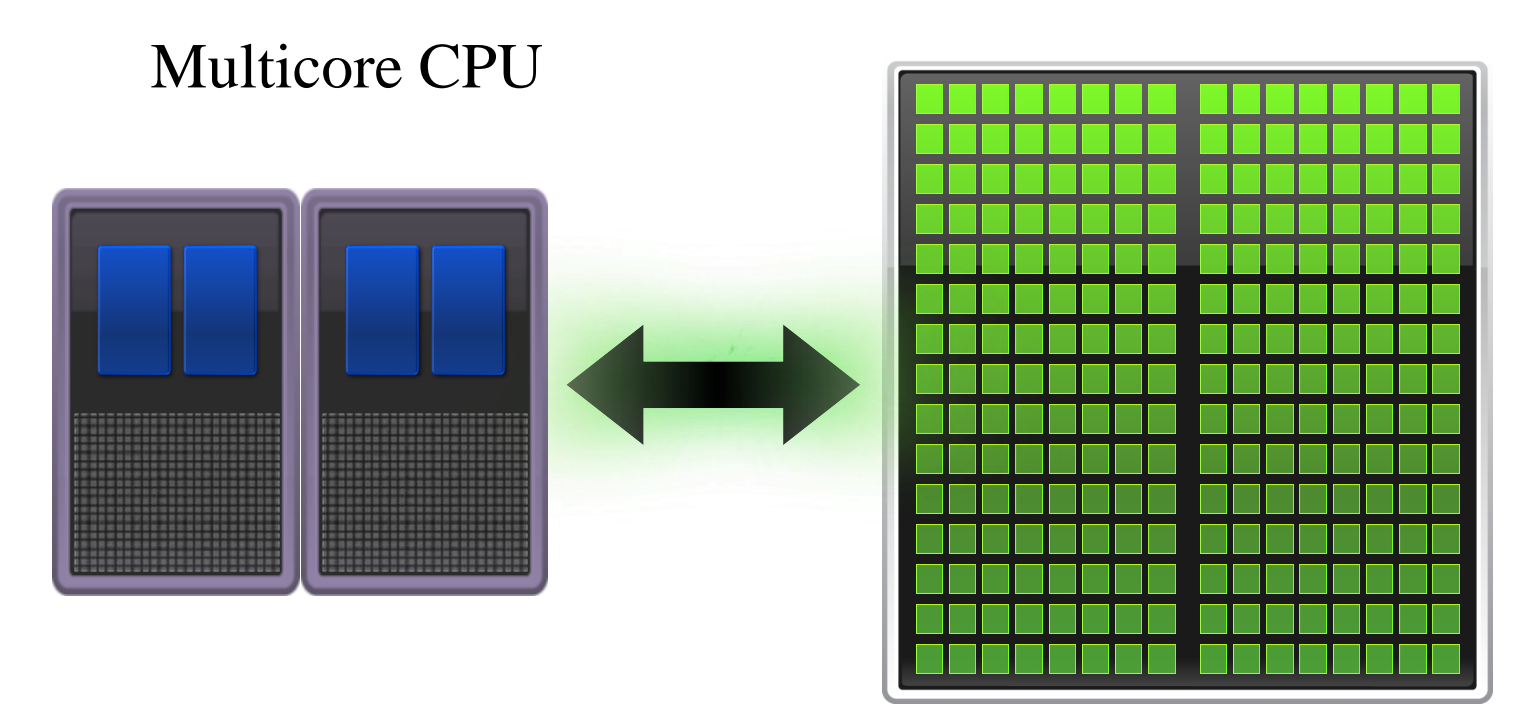

# CUDA Programming Model

# **Overview**

- CUDA programming model basic concepts and data types
- CUDA application programming interface basic
- Simple examples to illustrate basic concepts and functionalities
- Performance features will be covered later

#### CUDA – C

- Integrated host+device app C program
	- Serial or modestly parallel parts in host C code
	- Highly parallel parts in device SPMD kernel C code

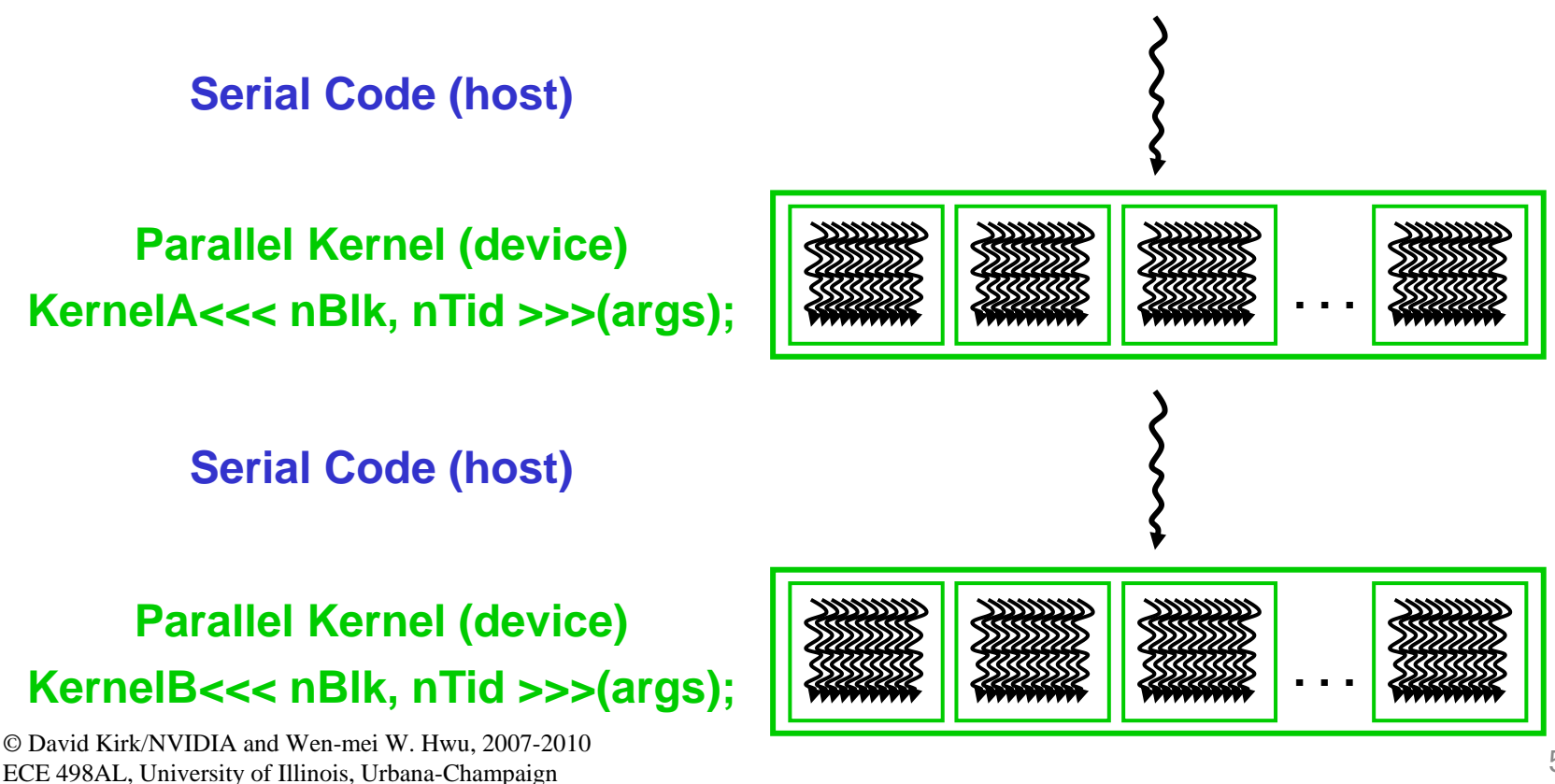

# CUDA Devices and Threads

- A compute device
	- Is a coprocessor to the CPU or host
	- Has its own DRAM (device memory)
	- Runs many threads in parallel
	- Is typically a GPU but can also be another type of parallel processing device
- Data-parallel portions of an application are expressed as device kernels which run on many threads
- Differences between GPU and CPU threads
	- GPU threads are extremely lightweight
		- Very little creation overhead
	- GPU needs 1000s of threads for full efficiency
		- Multi-core CPU needs only a few

### Arrays of Parallel Threads

- A CUDA kernel is executed by a grid (array) of threads
	- All threads run the same code
	- Each thread has an ID that it uses to compute memory addresses and make control decisions

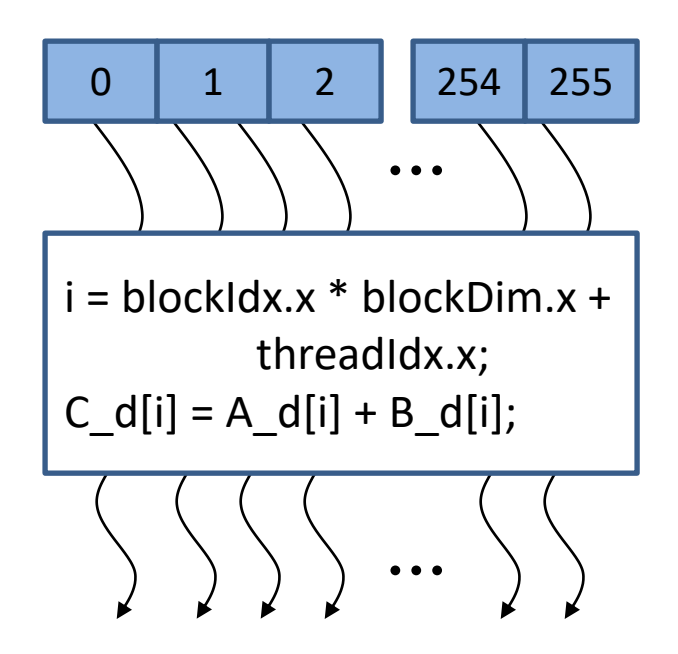

© David Kirk/NVIDIA and Wen-mei W. Hwu, 2007-2011 ECE408/CS483, University of Illinois, Urbana-Champaign

#### Thread Blocks: Scalable Cooperation

- Divide monolithic thread array into multiple blocks
	- Threads within a block cooperate via shared memory, atomic operations and barrier synchronization
	- Threads in different blocks cannot cooperate

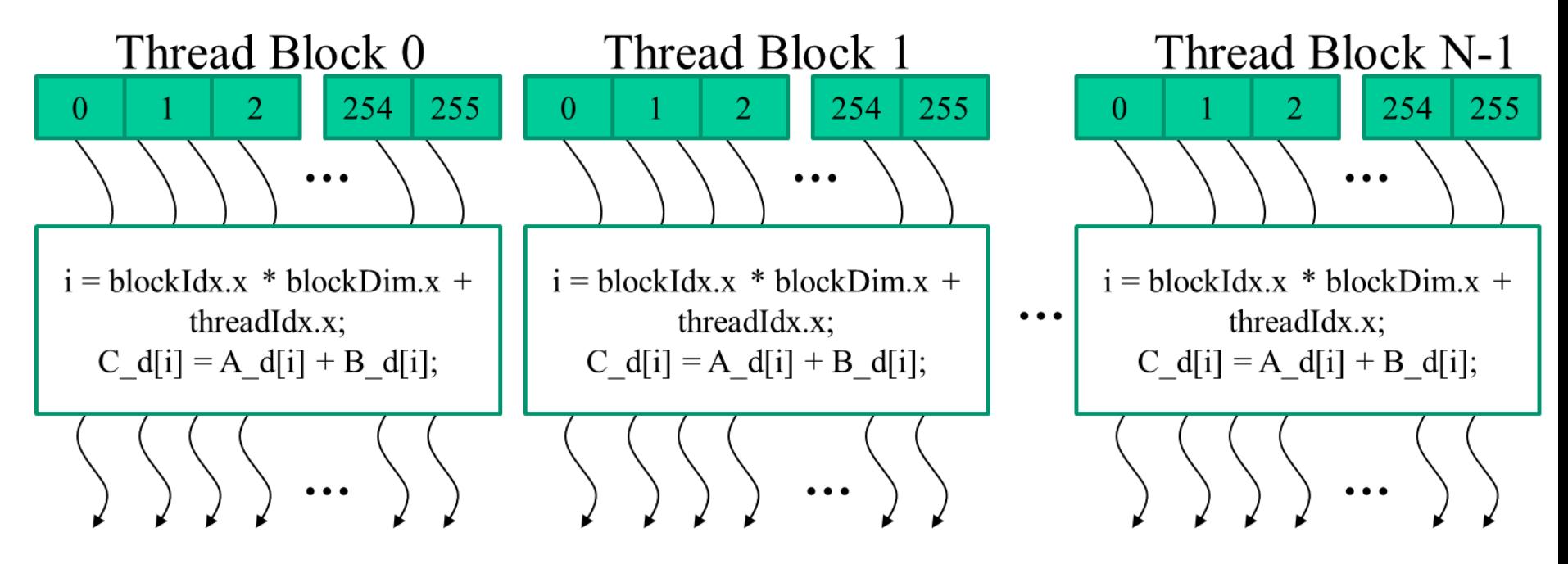

© David Kirk/NVIDIA and Wen-mei W. Hwu, 2007-2011 ECE408/CS483, University of Illinois, Urbana-Champaign

# Block IDs and Thread IDs

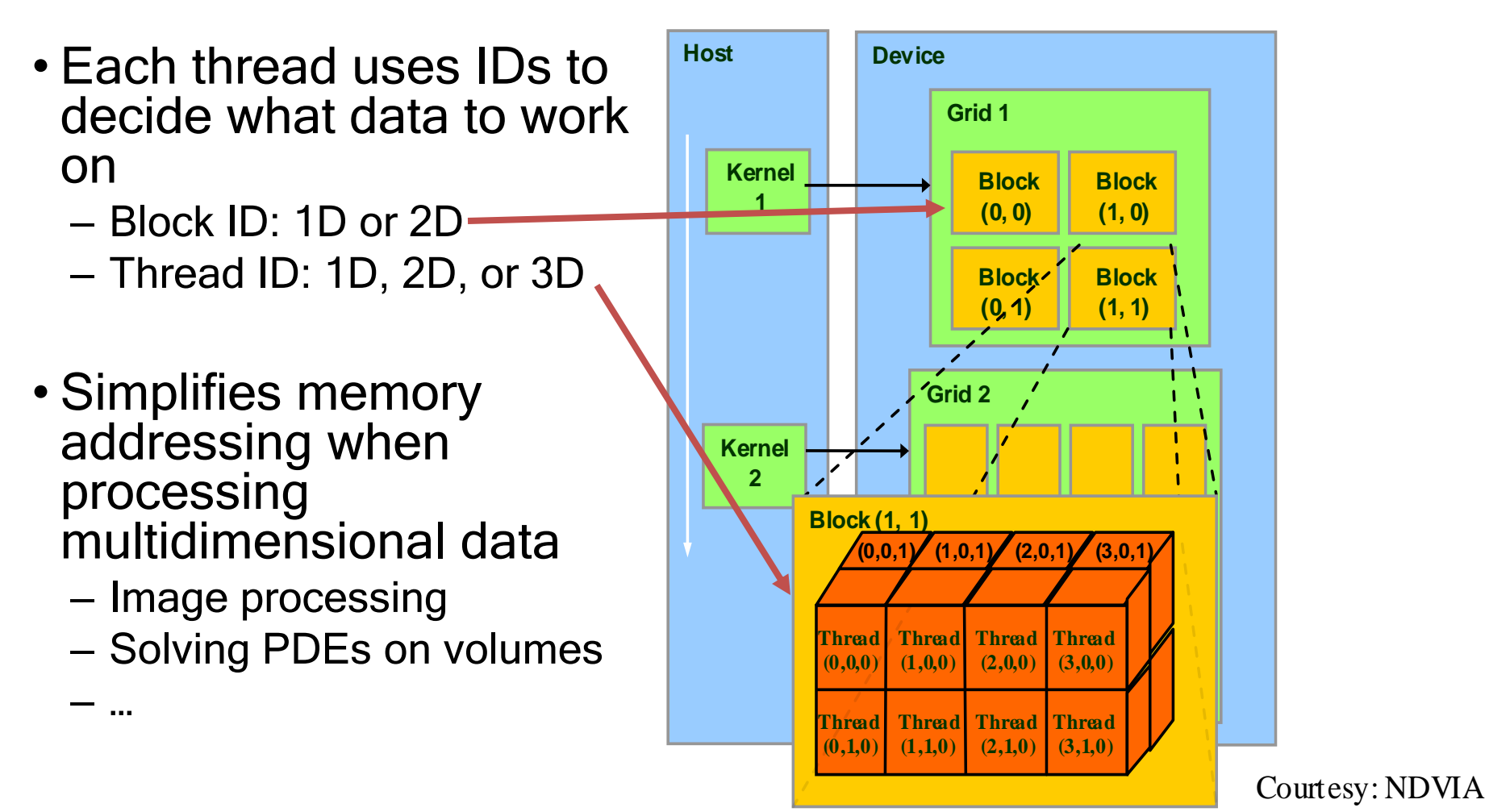

© David Kirk/NVIDIA and Wen-mei W. Hwu, 2007-2010 ECE 498AL, University of Illinois, Urbana-Champaign Figure 3.2. An Example of Champaign 3.2. An Example of Cuba Thread Organization. Champaign 3.2. An Example of Cu

#### CUDA Memory Model Overview

- Global memory
	- Main means of communicating R/W Data between host and device
	- Contents visible to all threads
	- Long latency access
- We will focus on global memory for now
	- Constant and texture memory will come later

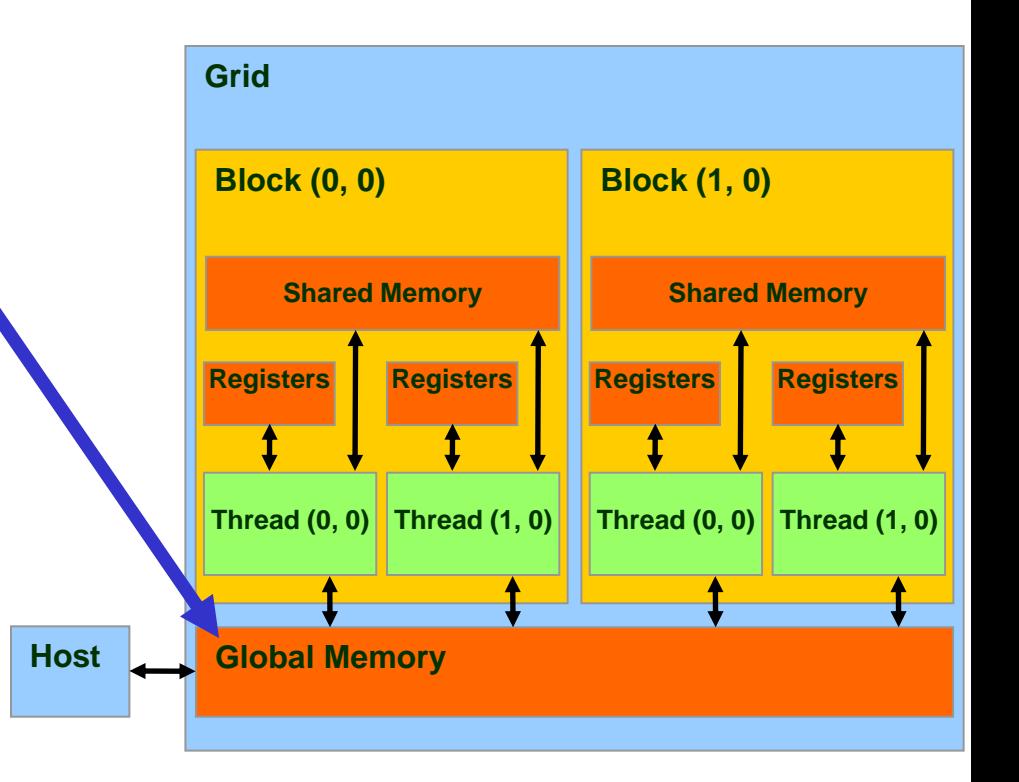

# CUDA API Highlights: Easy and Lightweight

• The API is an extension to the ANSI C programming language

**Low learning curve** 

• The hardware is designed to enable lightweight runtime and driver

 $\longrightarrow$  High performance

# Extended C

- Declspecs
	- global, device, shared, local, constant
- Keywords
	- threadIdx, blockIdx
- Intrinsics
	- \_\_syncthreads
- Runtime API
	- Memory, symbol, execution management
- Function launch

```
device float filter[N];
 qlobal void convolve (float *image)
 shared float region[M];
  ... 
  reqion[threadIdx] = image[i];syncthreads()
  ... 
  image[i] = result;}
// Allocate GPU memory
void *myimage; cudaMalloc(myimage, bytes)
```

```
// 100 blocks, 10 threads per block
convolve<<<100, 10>>> (myimage);
```
## CUDA Device Memory Allocation

**Host**

- cudaMalloc()
	- Allocates object in the device Global Memory
	- Requires two parameters
		- Address of a pointer to the allocated object
		- Size of allocated object
- cudaFree()
	- Frees object from device Global Memory
		- Pointer to freed object

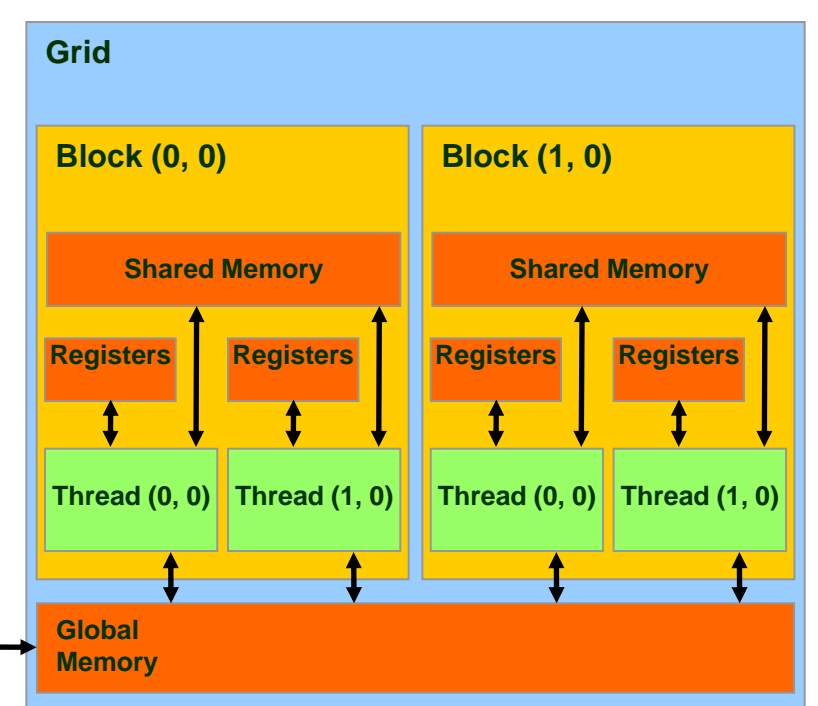

#### CUDA Device Memory Allocation (cont.)

- Code example:
	- Allocate a 64 \* 64 single precision float array
	- Attach the allocated storage to Md
	- "d" is often used to indicate a device data structure

```
int TILE WIDTH = 64;
float* Md;
int size = TILE_WIDTH * TILE_WIDTH * sizeof(float);
```

```
cudaMalloc((void**)&Md, size);
cudaFree(Md);
```
## CUDA Host-Device Data Transfer

- cudaMemcpy()
	- memory data transfer
	- Requires four parameters
		- Pointer to destination
		- Pointer to source
		- Number of bytes copied
		- Type of transfer
			- Host to Host
			- Host to Device
			- Device to Host
			- Device to Device
- Asynchronous transfer

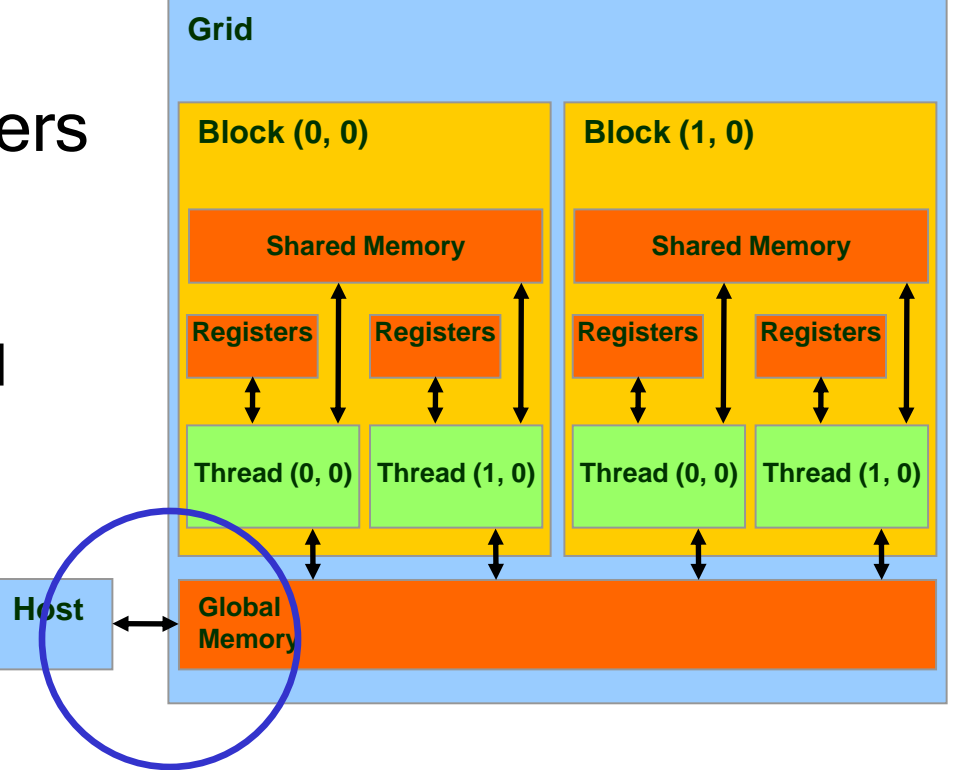

#### CUDA Host-Device Data Transfer (cont.)

- Code example:
	- Transfer a 64 \* 64 single precision float array
	- M is in host memory and Md is in device memory
	- cudaMemcpyHostToDevice and cudaMemcpyDeviceToHost are symbolic constants

cudaMemcpy(Md, M, size, cudaMemcpyHostToDevice);

cudaMemcpy(M, Md, size, cudaMemcpyDeviceToHost);

# CUDA Keywords

© David Kirk/NVIDIA and Wen-mei W. Hwu, 2007-2010 ECE 498AL, University of Illinois, Urbana-Champaign

# CUDA Function Declarations

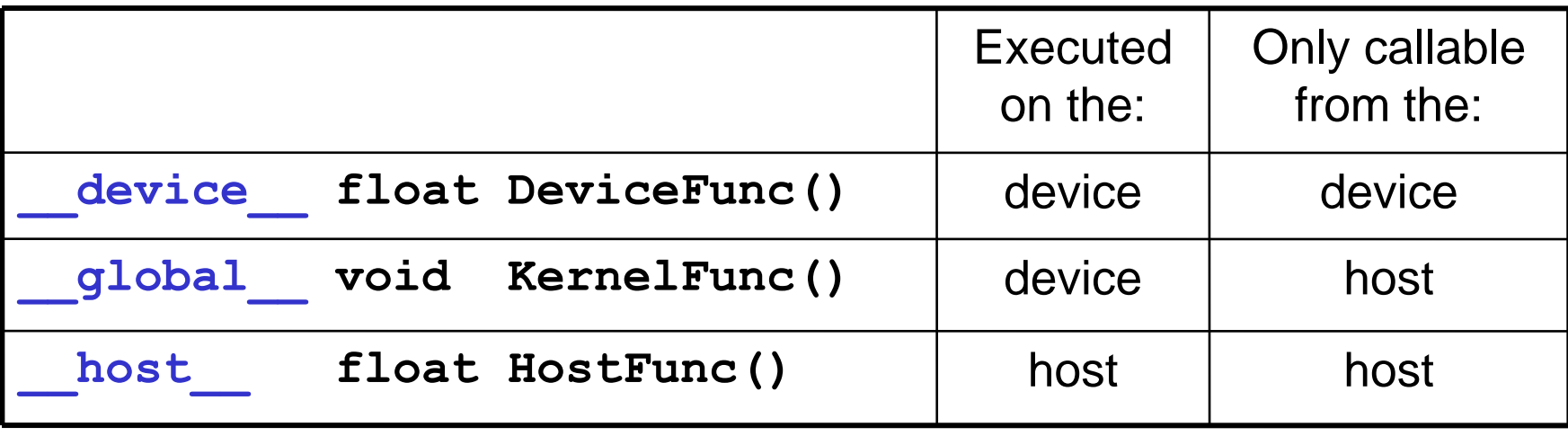

• **\_\_global\_\_** defines a kernel function – Must return **void** device and **host** can be

used together (function compiled twice)

#### CUDA Function Declarations (cont.)

- device functions cannot have their address taken
- For functions executed on the device:
	- No recursion
		- Recursion supported since CUDA Toolkit 3.1
	- No static variable declarations inside the function
	- No variable number of arguments

#### Calling a Kernel Function – Thread Creation

- A kernel function must be called with an execution configuration:
- global void KernelFunc(...);
- dim3 DimGrid(100, 50); // 5000 thread blocks
- dim3 DimBlock(4, 8, 8); // 256 threads per block
- size t SharedMemBytes =  $64$ ; // 64 bytes of shared memory
- KernelFunc<<< DimGrid, DimBlock, SharedMemBytes, stream  $\gg>(\ldots);$
- Any call to a kernel function is asynchronous, explicit synch needed for blocking
#### Example: vector addition Device Code

```
// compute vector sum c = a + b
// each thread performs one pair-wise addition
  qlobal void vector add(float* A, float* B, float* C)
{
    int i = \text{threadIdx.x} + \text{blockDim.x} * \text{blockIdx.x}C[i] = A[i] + B[i];}
int main()
{
    // initialization code
    ...
    // Launch N/256 blocks of 256 threads each
    vector add<<< N/256, 256>>>(d A, d B, d C);
}
```
#### **Example:** vector addition Device Code

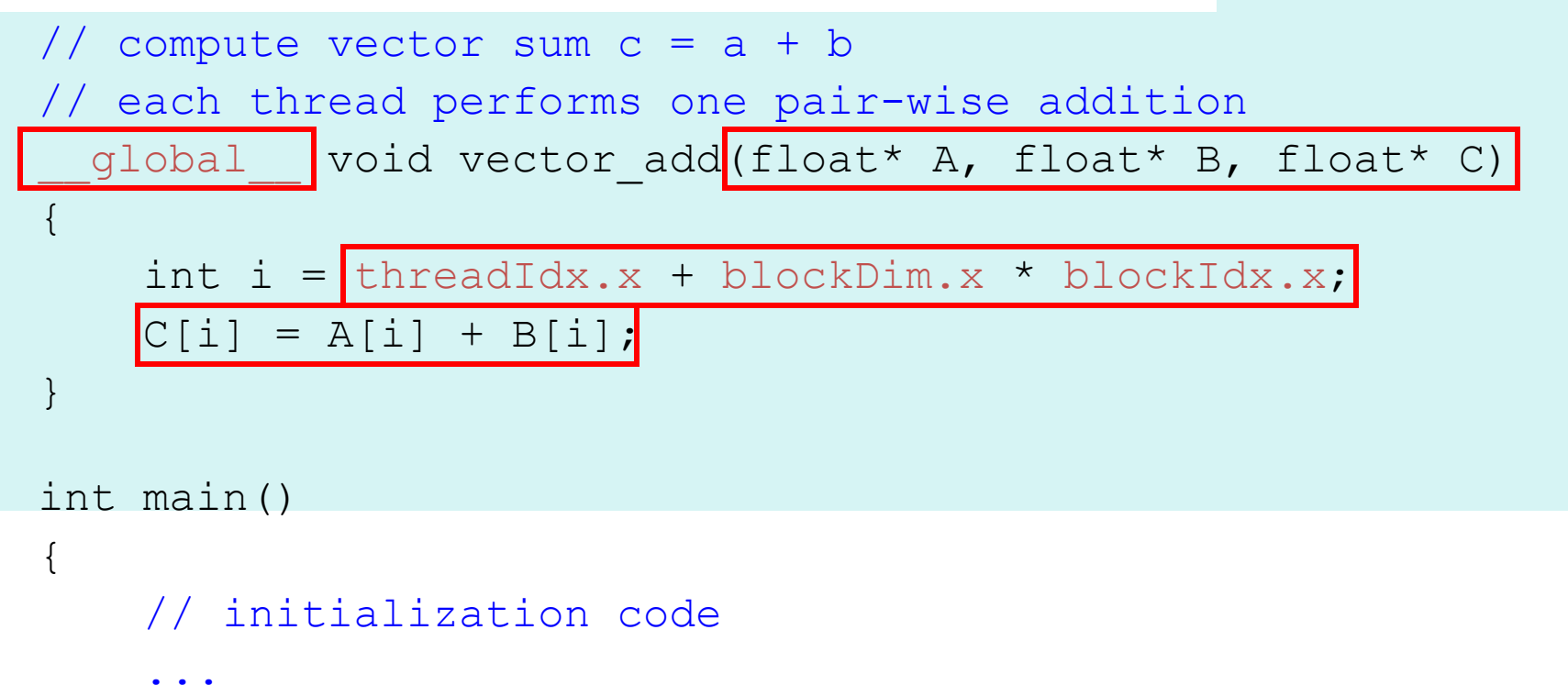

```
// Launch N/256 blocks of 256 threads each
vector add<<< N/256, 256>>>(d A, d B, d C);
```
}

# Example: vector addition

```
// compute vector sum c = a + b// each thread performs one pair-wise addition
  qlobal void vector add(float* A, float* B, float* C)
{
    int i = \text{threadIdx.x} + \text{blockDim.x} * \text{blockIdx.x}C[i] = A[i] + B[i];}
int main()
{
    // initialization code
    ...
    // launch N/256 blocks of 256 threads each
    vector add<<< N/256, 256>>>(d A, d B, d C);
}
                                                     Host Code
```
#### Example: Initialization code for vector addition

// allocate and initialize host (CPU) memory float \*h A = ..., \*h B = ...;

// allocate device (GPU) memory

float  $*dA$ ,  $*dB$ ,  $*dC$ ;

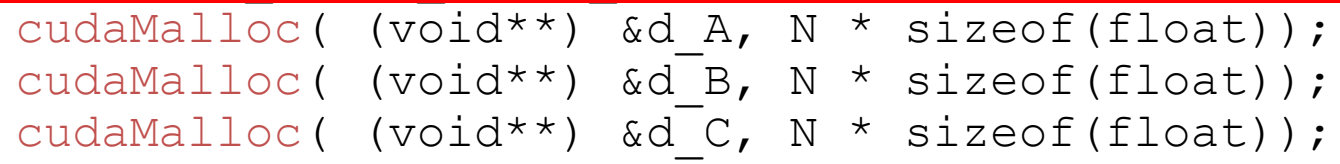

copy host memory to device

cudaMemcpy( d A, h A, N  $*$  sizeof(float), cudaMemcpyHostToDevice) ); cudaMemcpy( d B, h B, N  $*$  sizeof(float), cudaMemcpyHostToDevice) );

// launch N/256 blocks of 256 threads each vector add<<<N/256, 256>>>(d A, d B, d C);

## Running Example: Matrix Multiplication

- A simple matrix multiplication example that illustrates the basic features of memory and thread management in CUDA programs
	- Leave shared memory usage until later
	- Local, register usage
	- Thread ID usage
	- Memory data transfer API between host and device
	- Assume square matrix for simplicity

# Programming Model: Square Matrix Multiplication Example

- $P = M * N$  of size WIDTH x WIDTH
- Without tiling:
	- One thread calculates one element of P
	- M and N are loaded WIDTH times from global memory

**M**

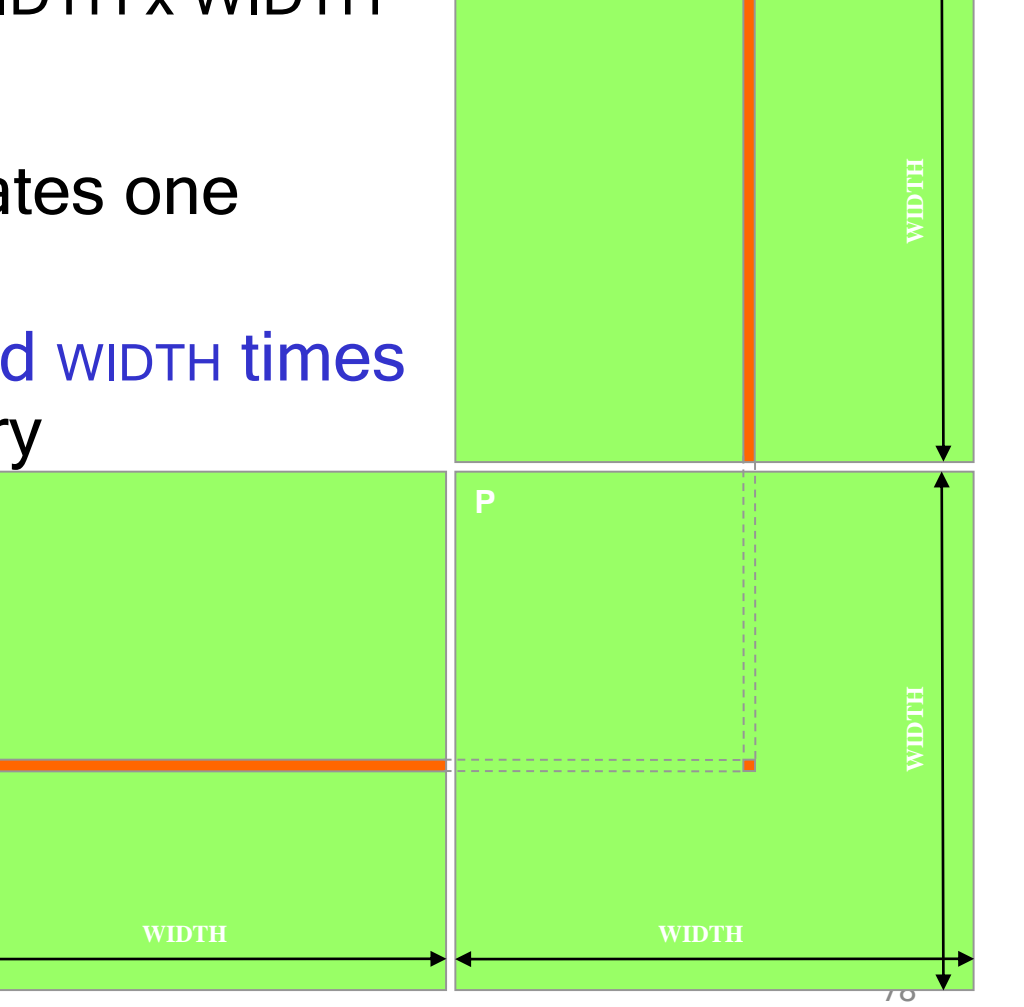

**N**

# Memory Layout of a Matrix in C

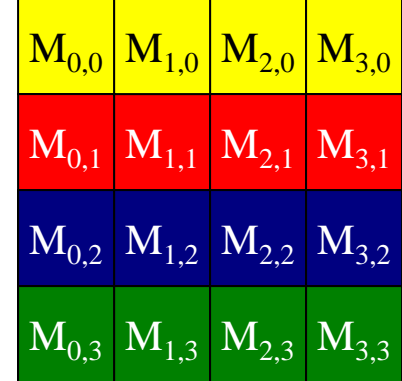

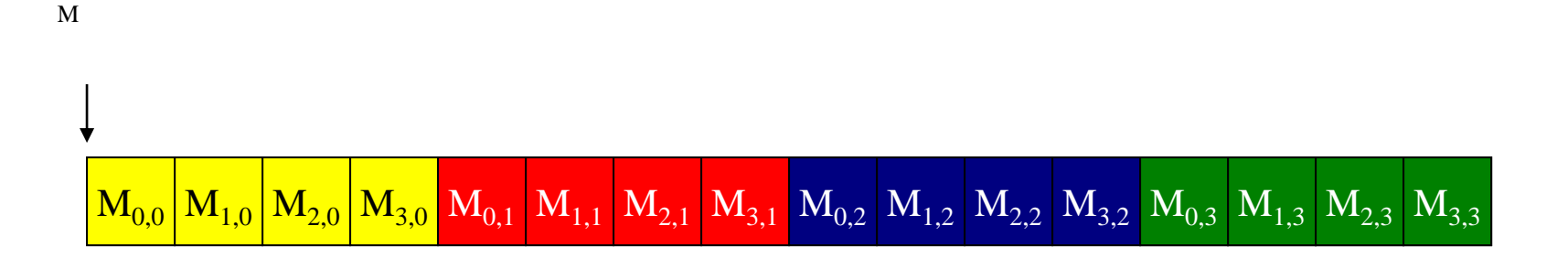

#### Matrix Multiplication A Simple Host Version in C

// Matrix multiplication on the (CPU) host in double precision void MatrixMulOnHost(float\* M, float\* N, float\* P, int Width)

k

```
M
{ 
  for (int i = 0; i < Width; ++i)
     for (int j = 0; j < Width; ++j) {
        double sum = 0;
       for (int k = 0; k < Width; ++k) {
          double a = M[i * width + k];double b = N[k * width + j];sum += a * b;
        }
        P[i * Width + j] = sum;}
```
}

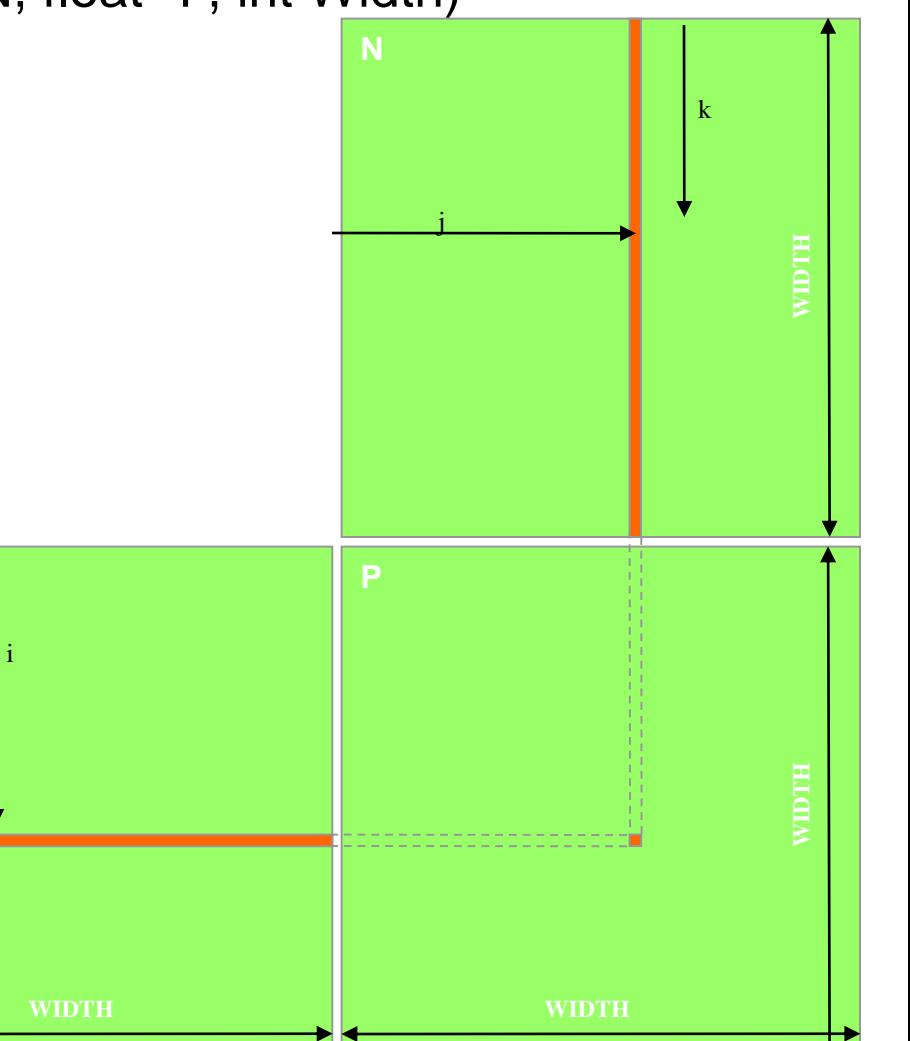

### Step 1: Input Matrix Data Transfer (Host-side Code)

void MatrixMulOnDevice(float\* M, float\* N, float\* P, int Width)

```
int size = Width * Width * sizeof(float);
float *Md, 
*Nd, 
*Pd;
```
{

…

```
1. // Allocate and Load M, N to device memory 
  cudaMalloc(&Md, size);
  cudaMemcpy(Md, M, size, cudaMemcpyHostToDevice);
```
cudaMalloc(&Nd, size); **cudaMemcpy(Nd, N, size, cudaMemcpyHostToDevice);**

// Allocate P on the device cudaMalloc(&Pd, size);

### Step 3: Output Matrix Data Transfer (Host-side Code)

- 2. // Kernel invocation code to be shown later …
- 3. // Read P from the device **cudaMemcpy(P, Pd, size, cudaMemcpyDeviceToHost);**

// Free device matrices cudaFree(Md); cudaFree(Nd); cudaFree (Pd); }

### Step 2: Kernel Function

// Matrix multiplication kernel – per thread code

\_\_global\_\_ void MatrixMulKernel(float\* Md, float\* Nd, float\* Pd, int Width) {

// Pvalue is used to store the element of the matrix // that is computed by the thread float Pvalue  $= 0$ ;

## Step 2: Kernel Function (cont.)

k

```
for (int k = 0; k < Width; ++k) {
   float Melement = Md[threadIdx.y*Width+k];
   float Nelement = Nd[k^*Width+threadldx.x];
   Pvalue += Melement * Nelement;
 }
```
Pd[threadIdx.y\*Width+threadIdx.x] = Pvalue;

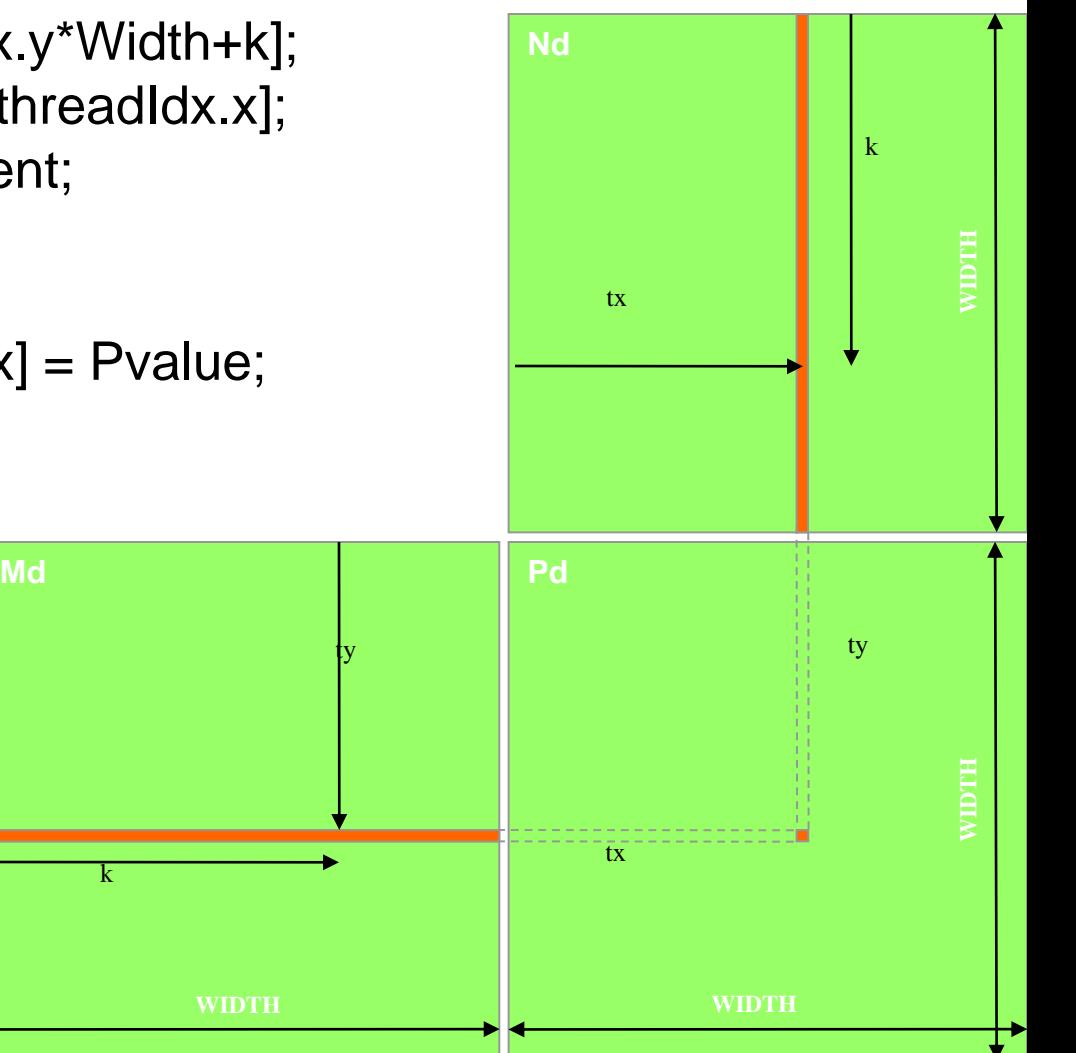

}

#### Step 2: Kernel Invocation (Host-side Code)

// Setup the execution configuration dim3 dimGrid(1, 1); dim3 dimBlock(Width, Width);

// Launch the device computation threads! MatrixMulKernel<<<dimGrid, dimBlock>>>(Md, Nd, Pd, Width);

# Only One Thread Block Used

- One Block of threads computes matrix Pd
	- Each thread computes one element of Pd
- Each thread
	- Loads a row of matrix Md
	- Loads a column of matrix Nd
	- Performs one multiply and addition for each pair of Md and Nd elements
	- Compute to off-chip memory access ratio close to 1:1 (not very high)
- Size of matrix limited by the number of threads allowed in a thread block

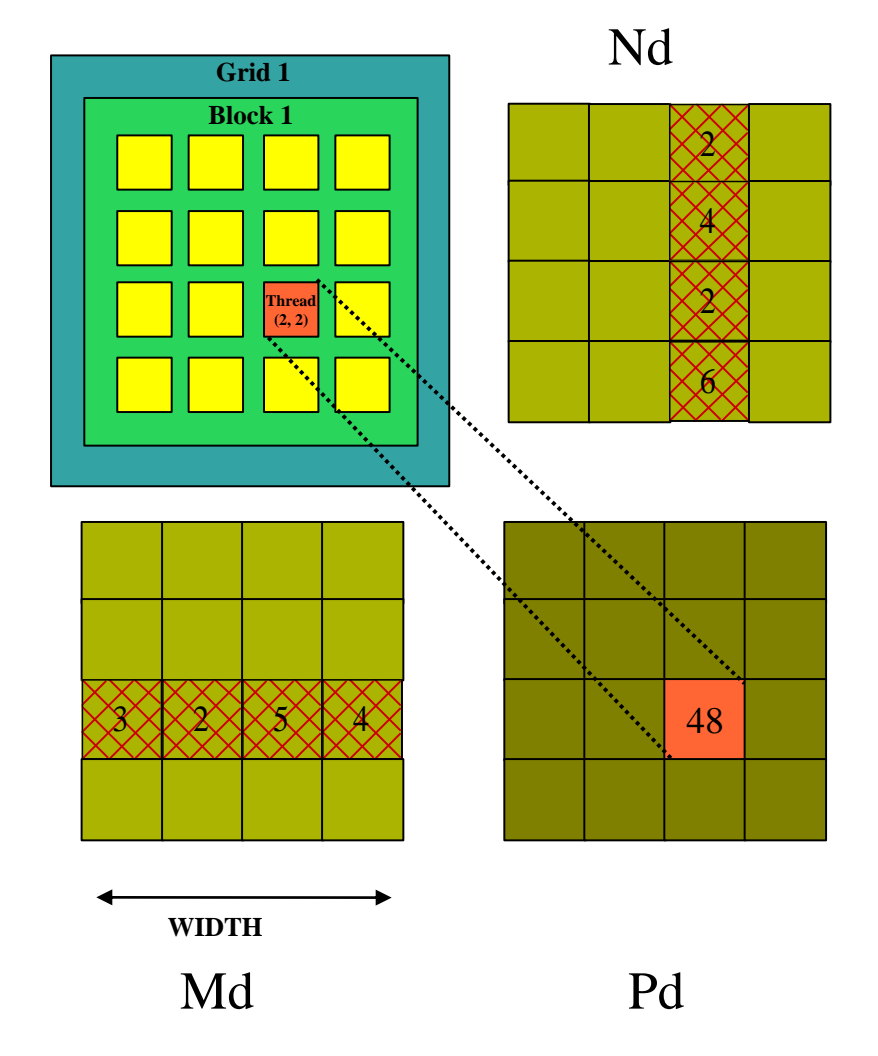

#### Handling Arbitrary Sized Square Matrices

**Md**

- Have each 2D thread block to compute a (TILE\_WIDTH)<sup>2</sup> submatrix (tile) of the result matrix  $-$  Each has (TILE\_WIDTH)<sup>2</sup> threads
- Generate a 2D Grid of (WIDTH/TILE\_WIDTH)<sup>2</sup> blocks

You still need to put a loop around the kernel call for cases where WIDTH/TILE\_WIDTH is greater than max grid size (64K)!

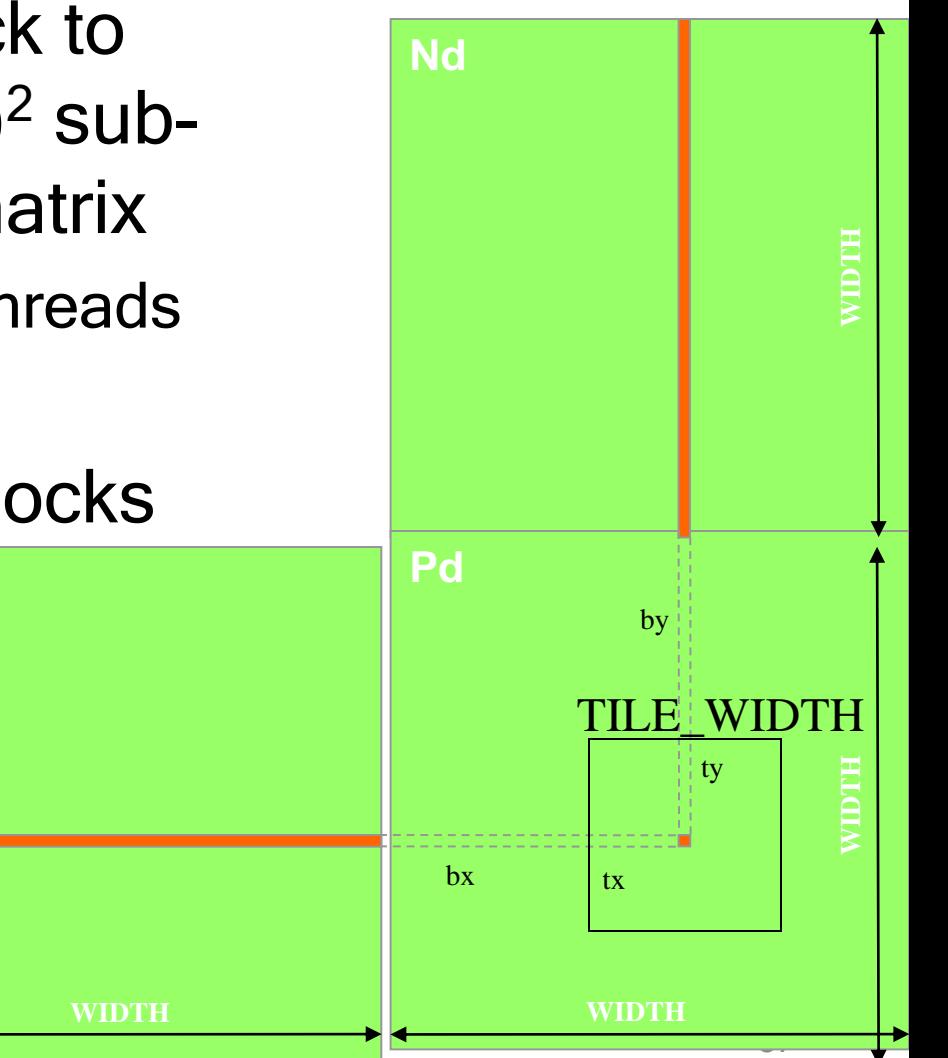

# **Compilation**

- Any source file containing CUDA language extensions must be compiled with NVCC
- NVCC is a compiler driver
	- Works by invoking all the necessary tools and compilers like cudacc, g++, cl, ...
- NVCC outputs:
	- C code (host CPU Code)
		- Must then be compiled with the rest of the application using another tool
	- PTX (Parallel Thread eXecution)
		- Just-in-time compilation during loading

# Some Useful Information on Tools

- If you have access to a GPU locally, download CUDA Toolkit 11.2 <https://developer.nvidia.com/cuda-downloads>
- Else, instructions coming shortly…